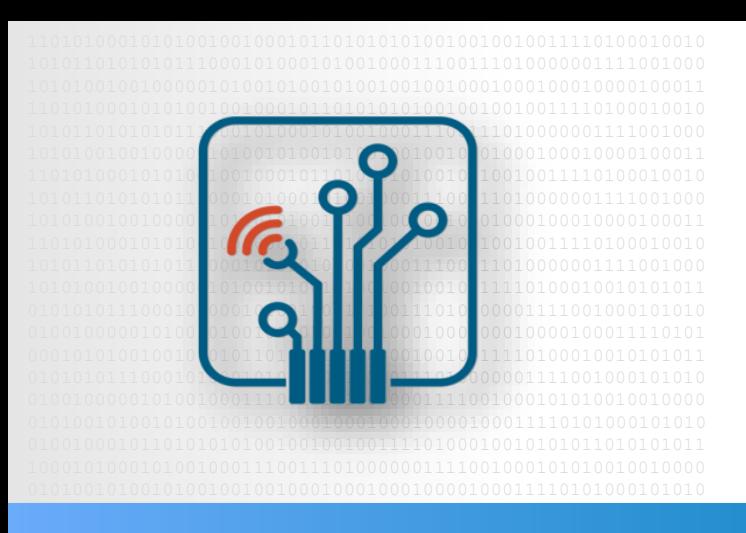

 Digital Logic

## **Digital Design with VHDL**

Inroduction

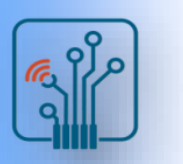

#### VHDL description

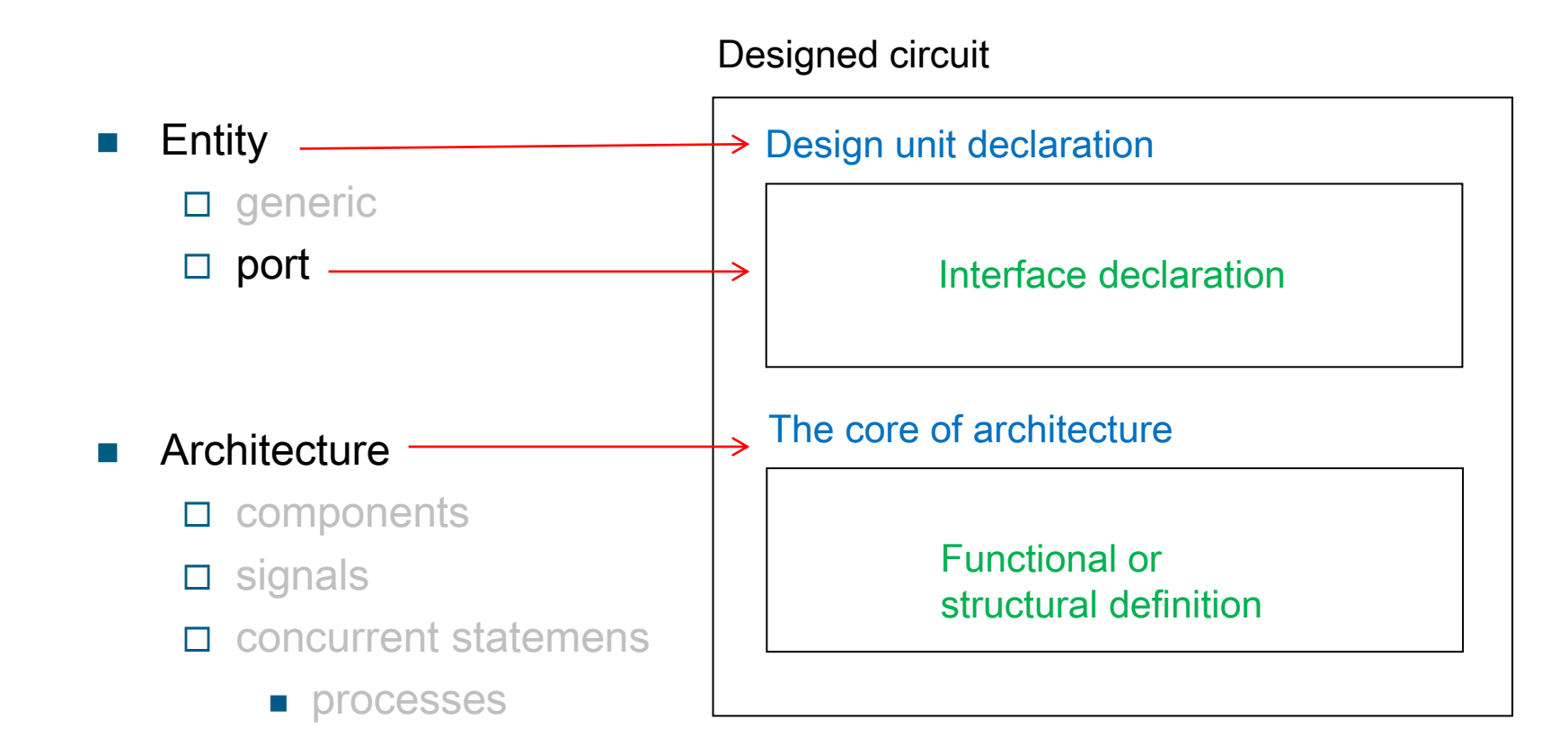

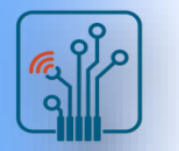

#### VHDL descriptions of basic logic

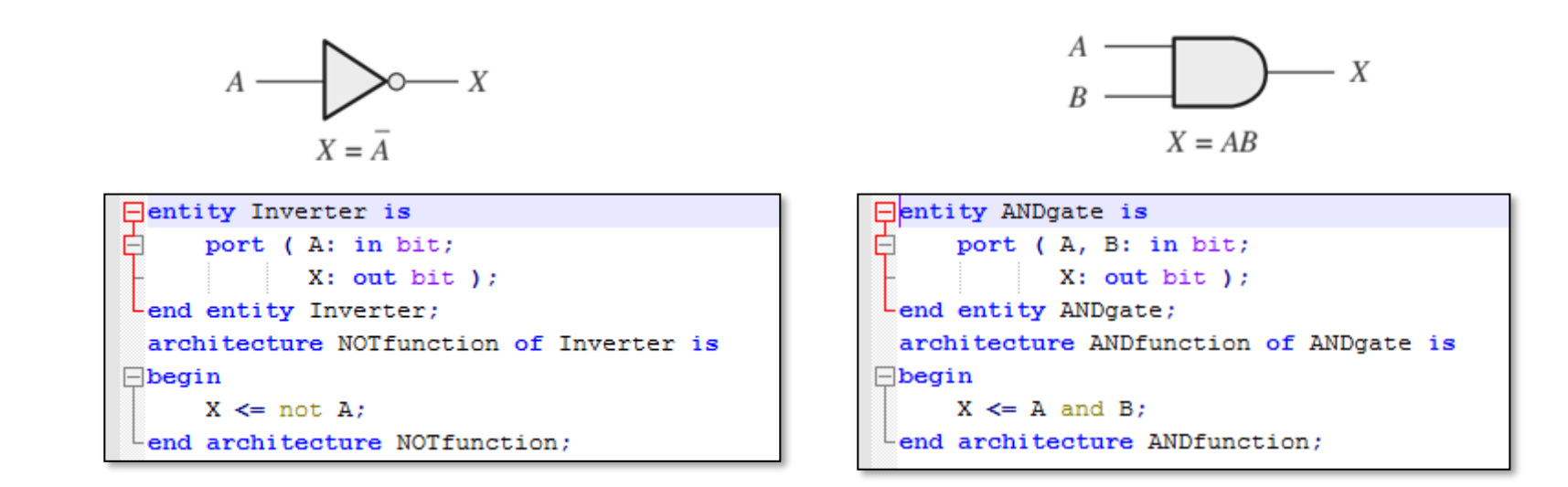

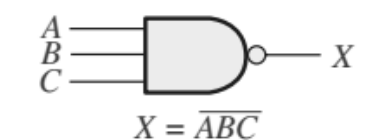

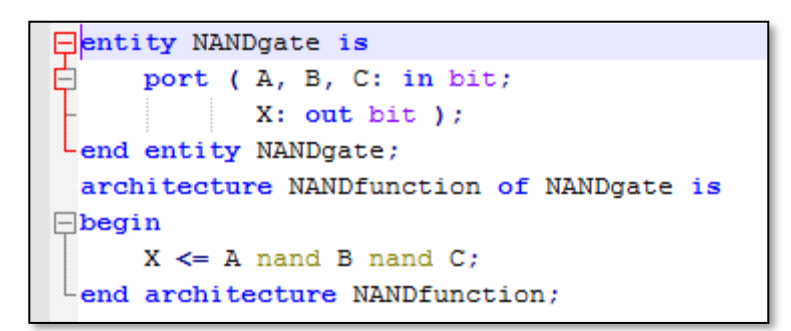

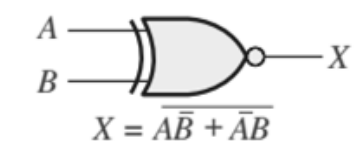

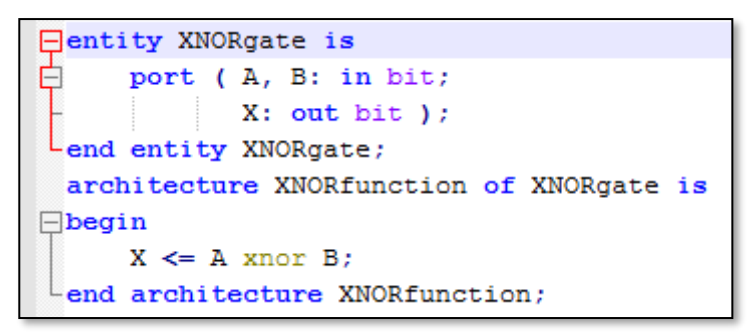

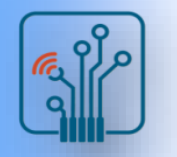

### VHDL descriptions of basic logic

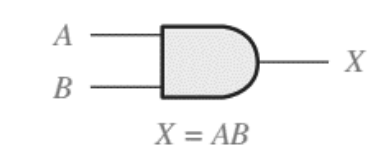

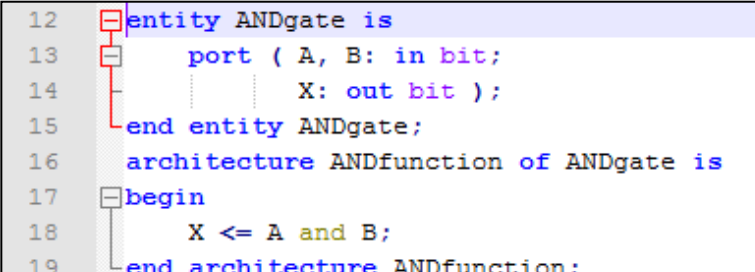

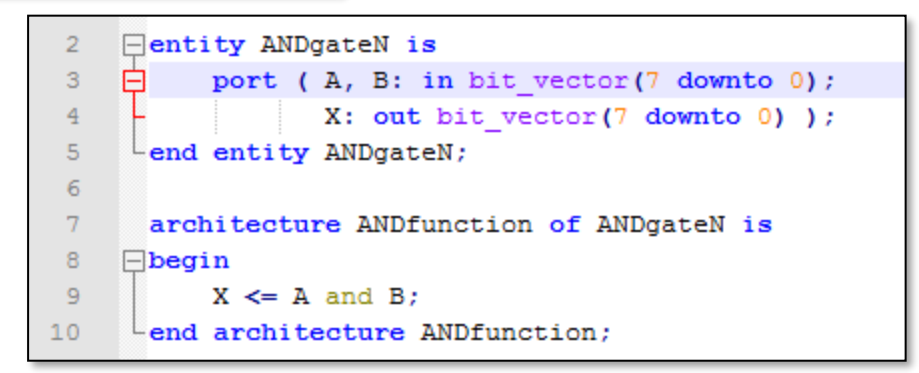

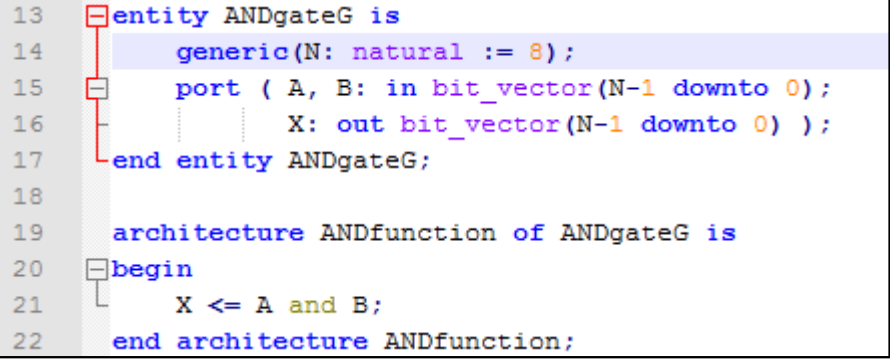

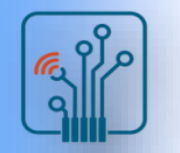

### Basic parameters of digital logic

**■** Propagation delay time  $(t_p)$ 

the time interval between the transition of an input pulse and the occurrence of the resulting transition of the output pulse

- $\Box$  t<sub>PHI</sub>: the time between a specified reference point on the input pulse and a corresponding reference point on the resulting output pulse, with the output changing from the HIGH level to the LOW level (HL)
- $t_{\text{PLH}}$ : The time between a specified reference point on the input pulse and a corresponding reference point on the resulting output pulse, with the output changing from the LOW level to the HIGH level (LH)

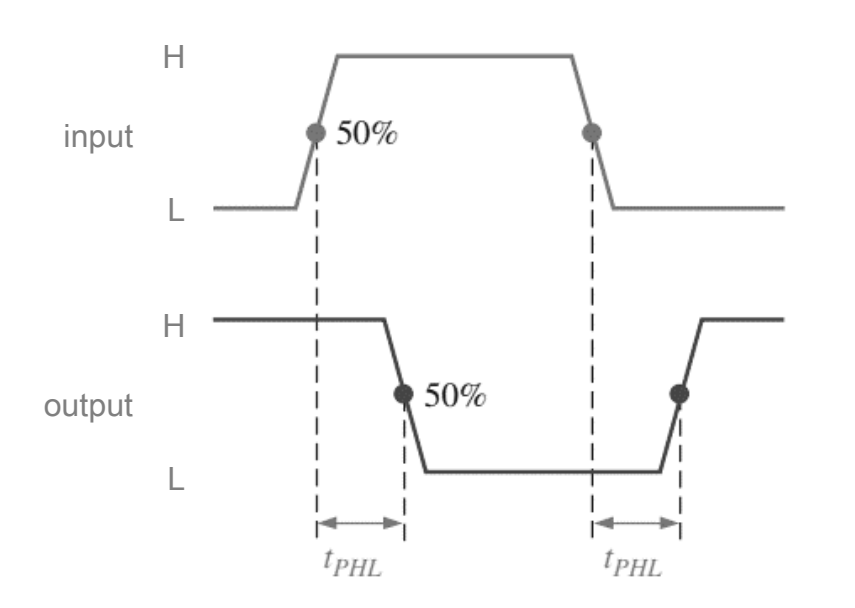

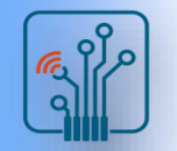

### Basic parameters of digital logic

- $\blacksquare$  DC supply voltage (V<sub>cc</sub>)
	- $\Box$  the typical dc supply voltage for CMOS logic is either 5V, 3.3V, 2.5V, or 1.8V, depending on the category
	- □ 5V CMOS fixed-logic can tolerate supply from 2V to 6V and still operate properly
	- $\Box$  3.3V CMOS can operate with supply voltages from 2V to 3.6V
- **■** Power dissipation  $(P_D)$  product of the dc supply voltage and the average supply current; supply current when the gate output is LOW is greater than when the gate output is HIGH

$$
P_D = V_{CC} \left( \frac{I_{CCH} + I_{CCL}}{2} \right)
$$

- $\Box$  power dissipation of CMOS is dependent on the frequency of operation
- $\Box$  at zero frequency the quiescent power is typically in the microwatt/gate range (fixed-logic HC: 2.75 uW/gate at 0 Hz (quiescent) and 600 uW/gate at 1 MHz)
- power dissipation for bipolar gates is independent of frequency (fixed-logic ALS: 1.4 mW/gate regardless of the frequency; F: 6 mW/gate)

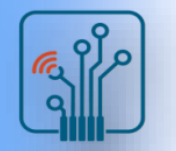

### Basic parameters of digital logic

■ Speed-Power Product (SPP)

can be used as a measure of the performance of a logic circuit taking into account the propagation delay time and the power dissipation

 $SPP = t_p P_D$ 

■ Fan-Out

the maximum number of inputs of the next stage that can be connected to one output of a gate made in the same technology (gate still maintain the output voltage levels within specified limits)

 $\Box$  Fan-out is specified in terms of unit loads

□ Example:

fixed-logic 74LS00 NAND, current from a LOW input  $(I<sub>IL</sub>)$  of a gate is 0,4mA and the current that a LOW output  $(I_{\text{OL}})$ can accept is 8,0mA

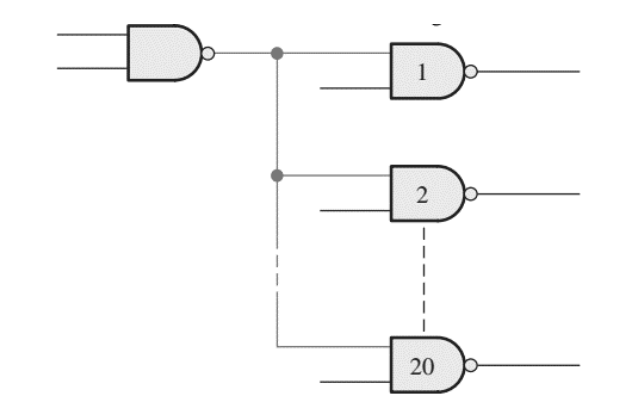

unit loads = 
$$
\frac{I_{OL}}{I_{IL}} = \frac{8.0 \text{ mA}}{0.4 \text{ mA}} = 20
$$

source: Thomas Floyd: Digital Fundamentals

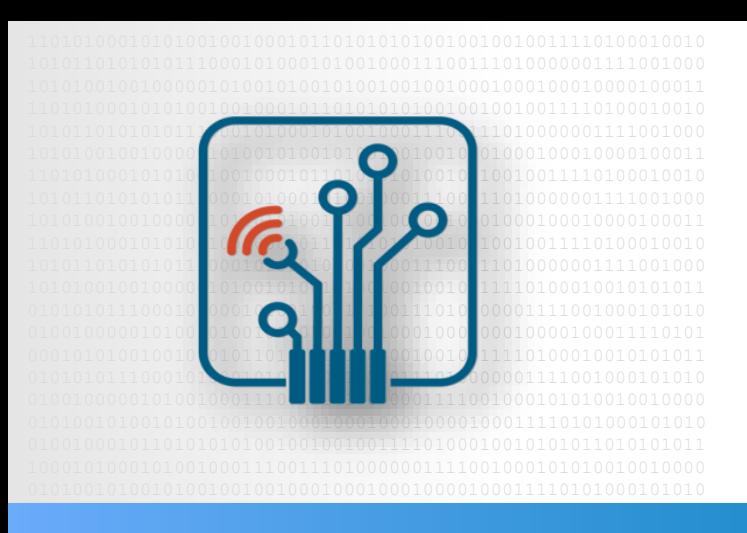

 Digital Logic

## **Digital Design with VHDL**

Combinational Logic

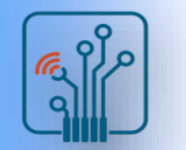

### **Outline**

- Half and Full Adders
- Comparators
- Decoders
- Encoders
- Code Converters
- Multiplexers (Data Selectors)
- Demultiplexers
- Parity Generators/Checkers

# Half-Adder

■ The half-adder accepts two binary digits on its inputs and produces two binary digits on its outputs - a sum bit and a carry bit.

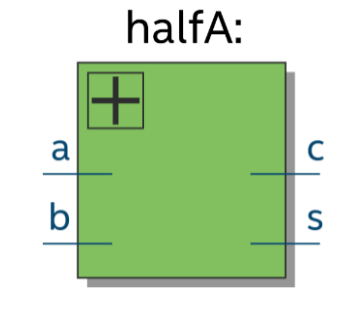

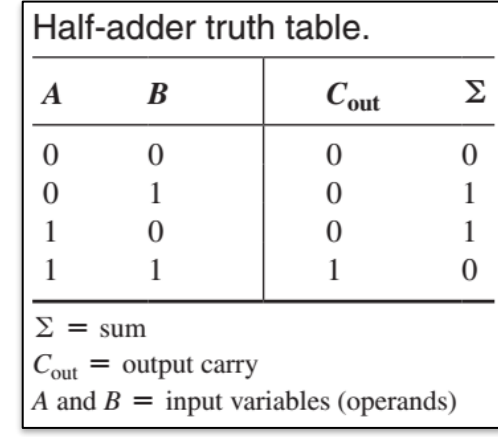

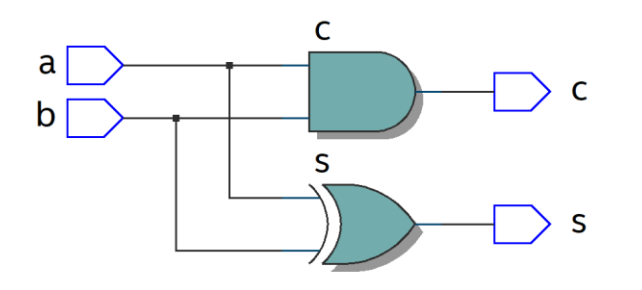

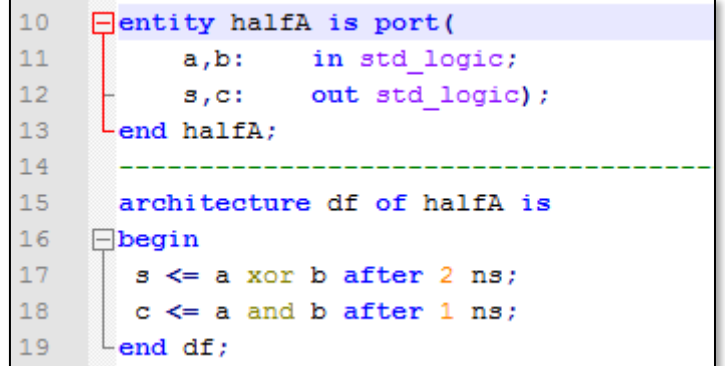

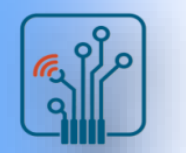

## Full-Adder

■ The full-adder accepts two input bits and an input carry and generates a sum output and an output carry.

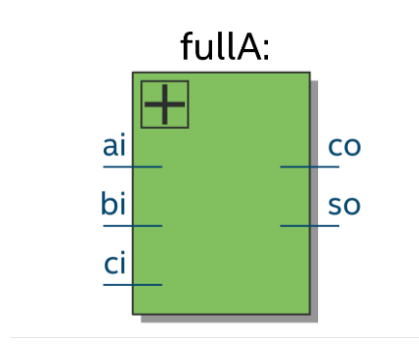

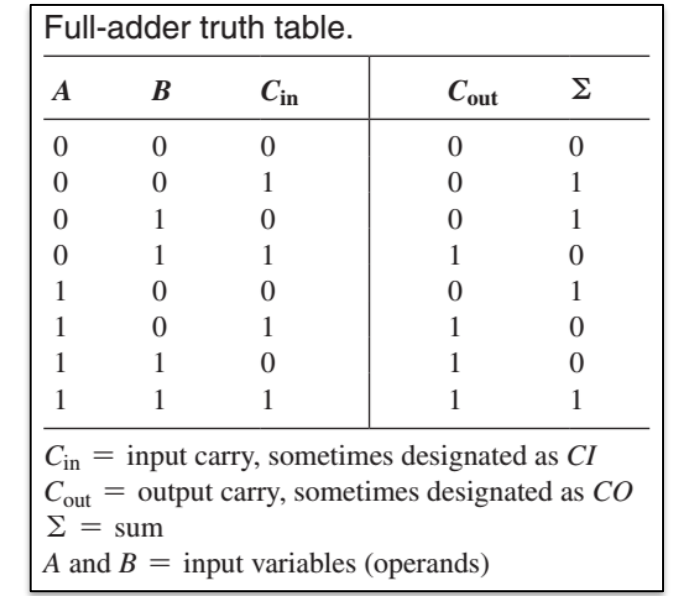

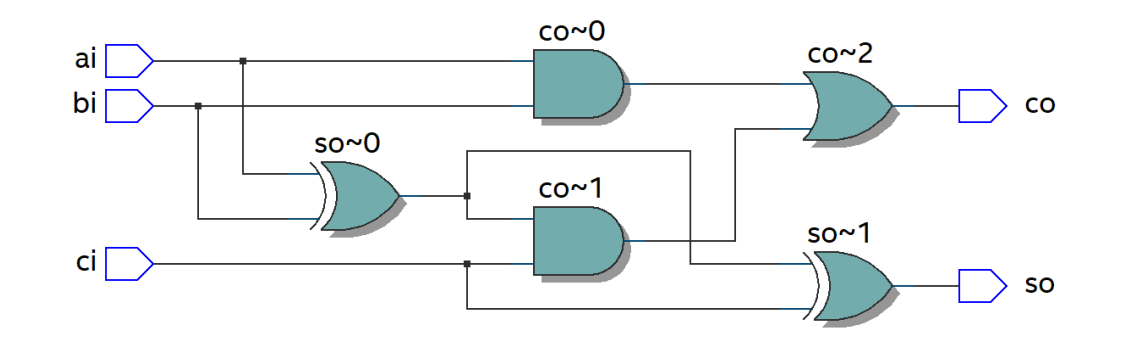

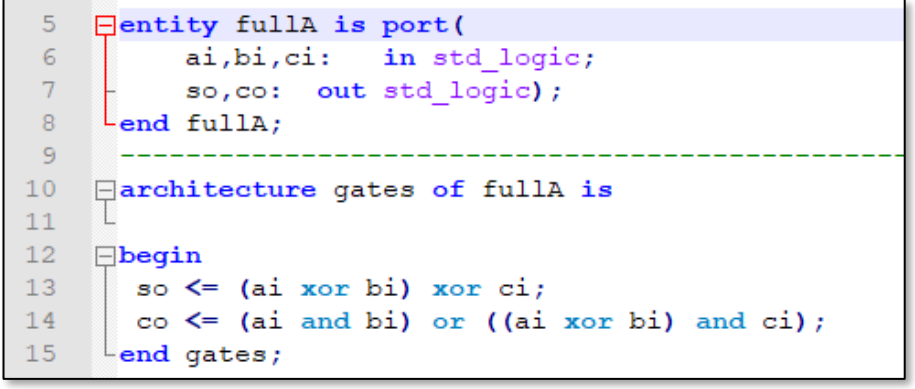

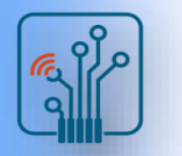

### Full-Adder

■ Arrangement of two half-adders to form a full-adder

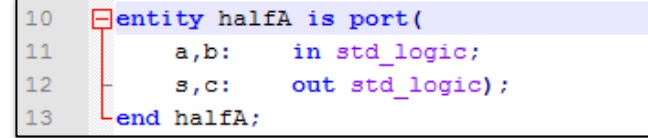

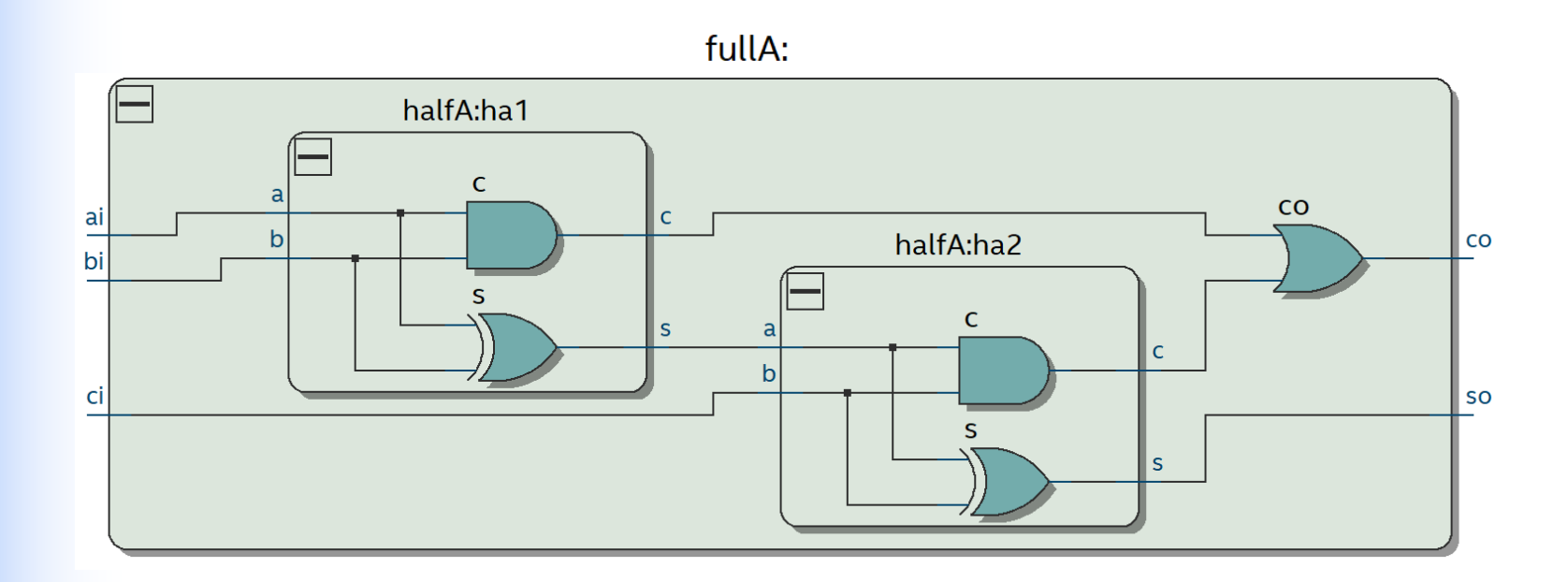

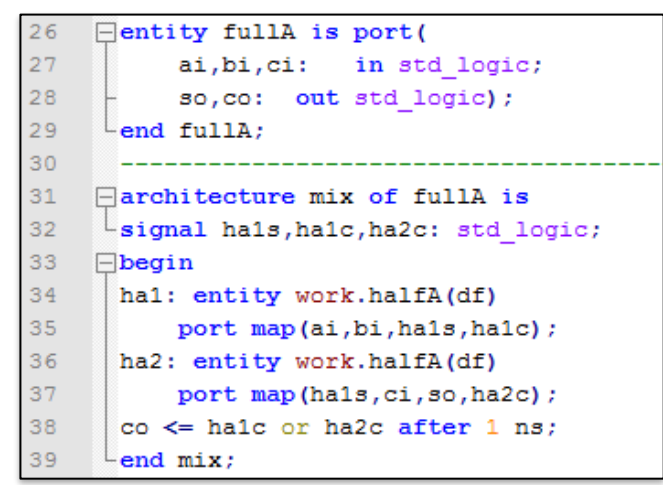

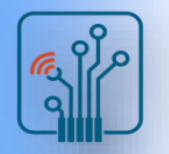

### Parallel Binary Adder

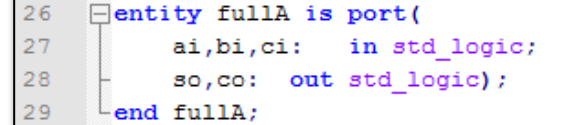

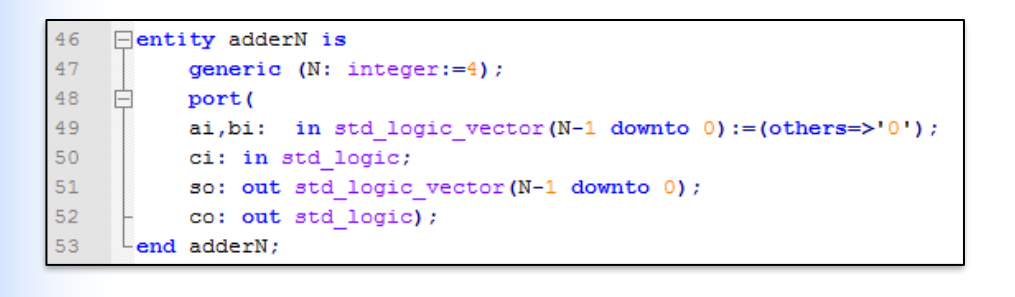

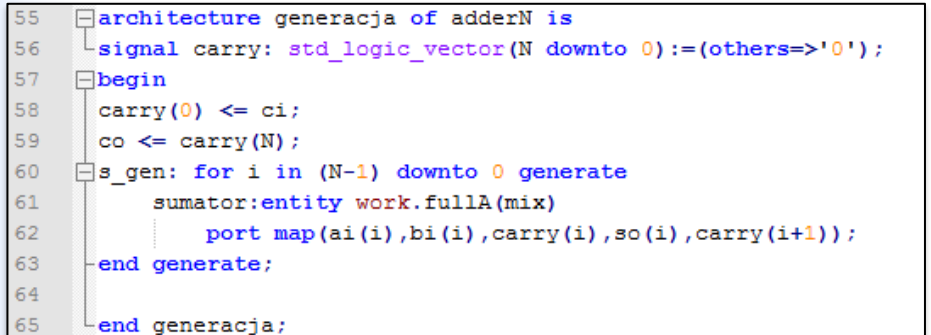

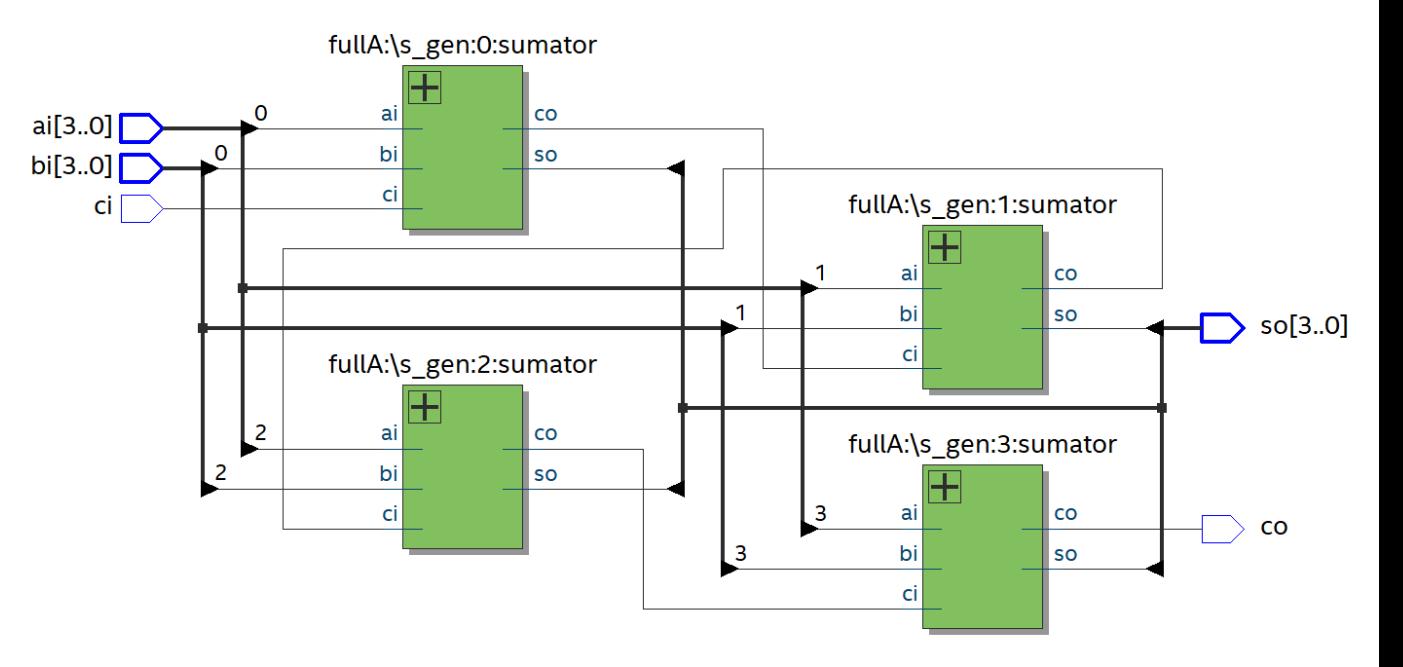

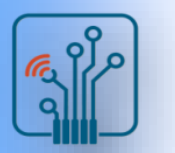

### Parallel Binary Adder – FPGA implementation

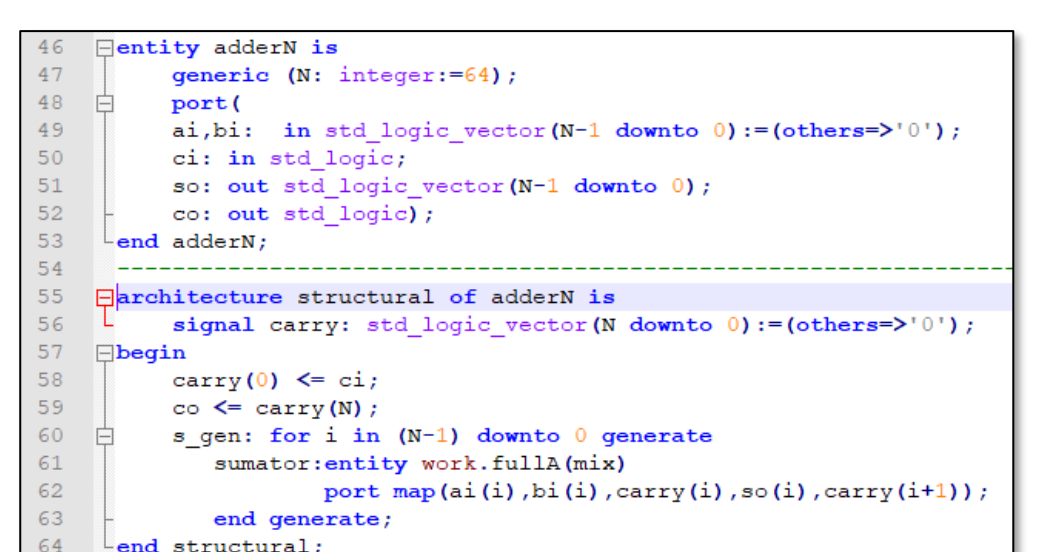

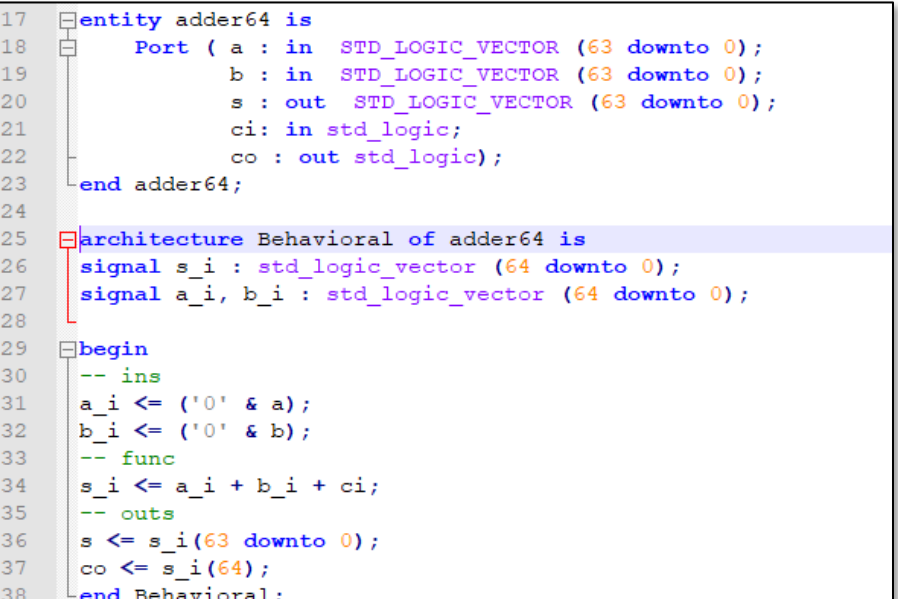

#### FPGA Device Utilization:

- 4-input LUTs: 64
- Maximum path delay: 160ns 160ns 160ns 11ns 11ns 11ns

### Comparator

- Basic function of a comparator is to compare the magnitudes of two binary quantities to determine the relationship of those quantities
- In simplest form, a comparator circuit determines whether two numbers are equal
- $EO~0$ ■ Equality  $EQ~2$  $A[1..0]$  $B[1..0]$ **EQ**  $EQ~1$
- Inequality

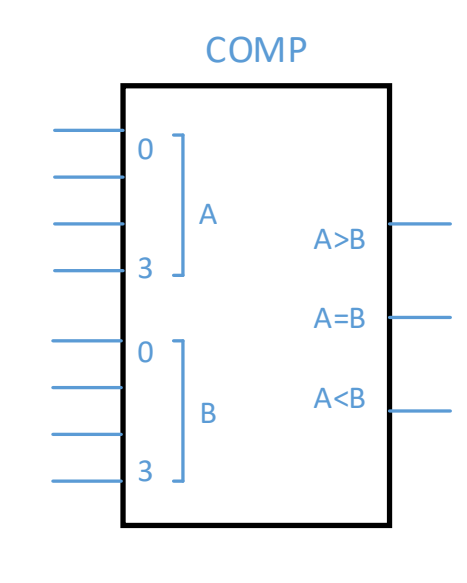

- To determine an inequality of binary numbers A and B:
- If  $A3 = 1$  and  $B3 = 0$ , number A is greater than number B.
- $\cdot$  If A3 = 0 and B3 = 1, number A is less than number B.
- If A3 = B3, then you must examine the next lower bit position for an inequality.

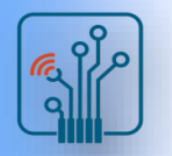

 $A[3.0]$ 

 $B[3.0]$ 

#### Comparator - VHDL

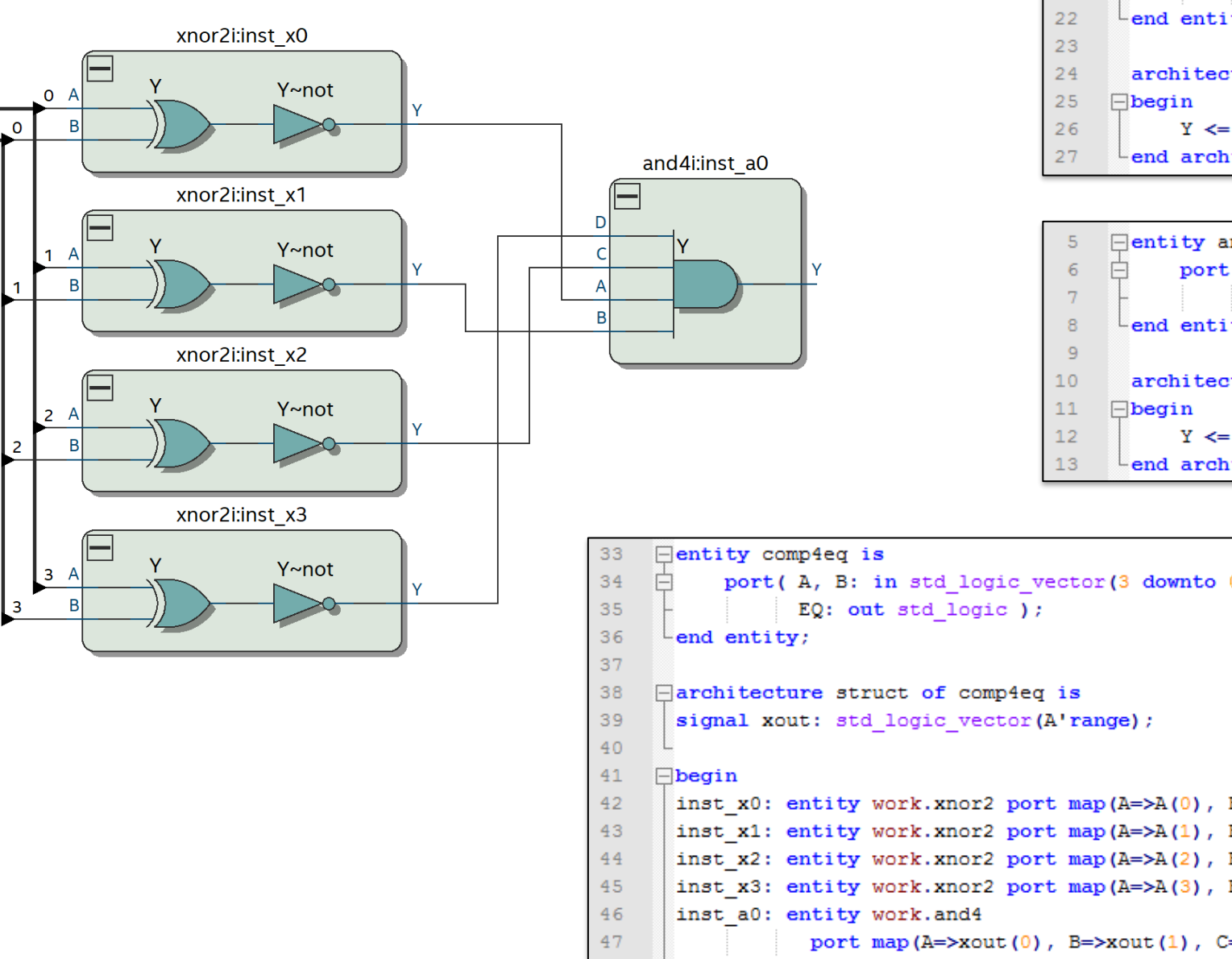

 $\Box$ entity xnor2 is 19  $\mathbf{r}^{\perp}$ 20 port (A, B: in std\_logic;  $21$ Y: out std\_logic );  $L$ end entity xnor2; architecture behav of xnor2 is  $Y \leq not (A x or B);$  $L$ end architecture behav;

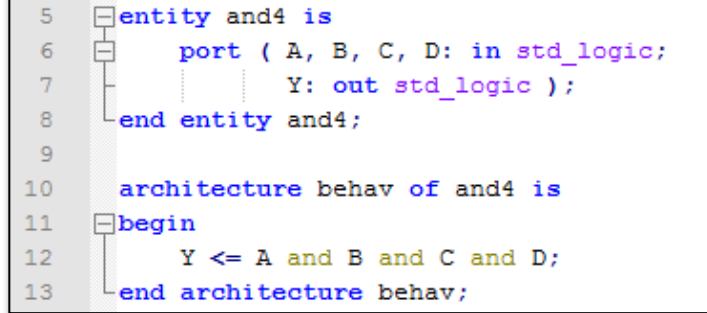

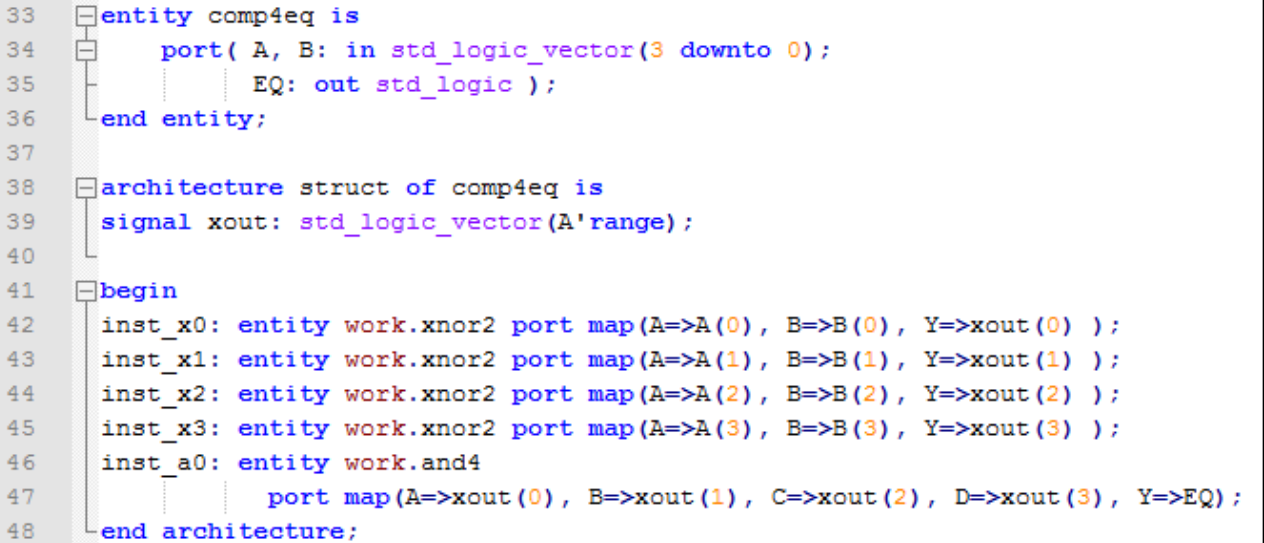

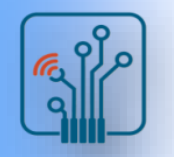

#### Comparator - VHDL

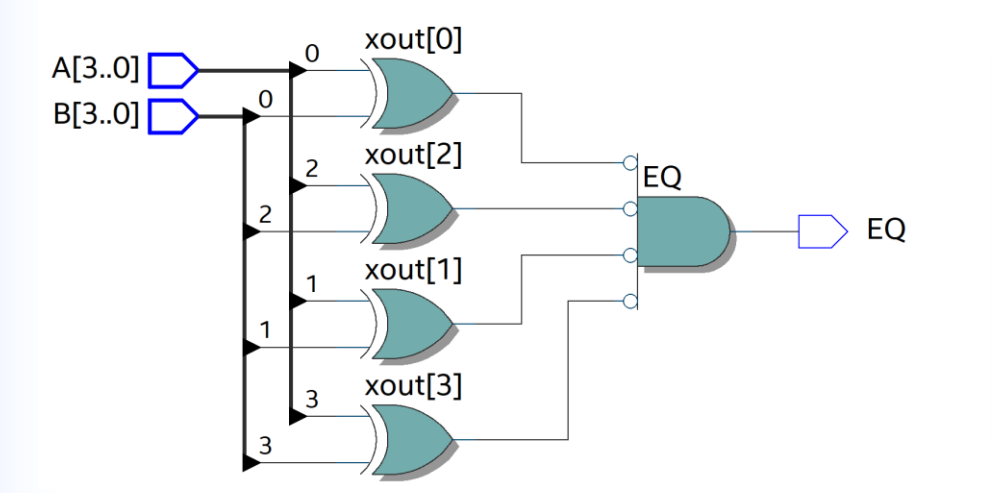

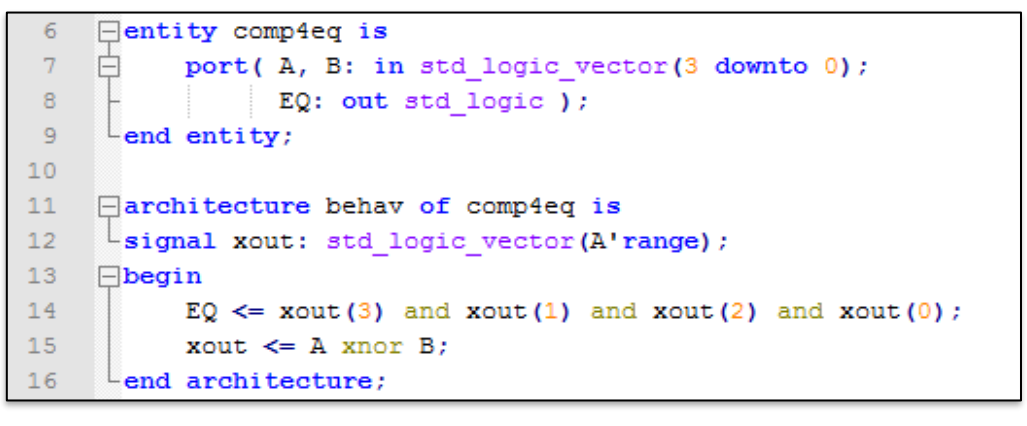

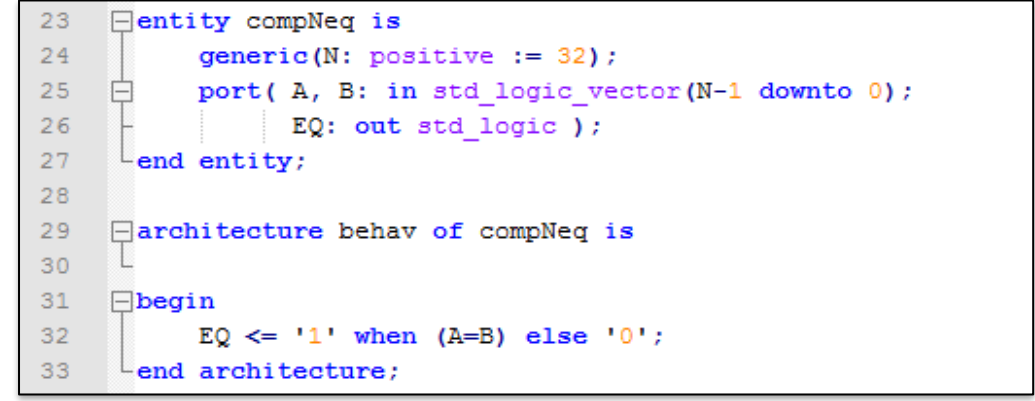

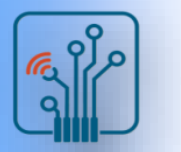

#### Comparator – FPGA implementation

4-input LUTs

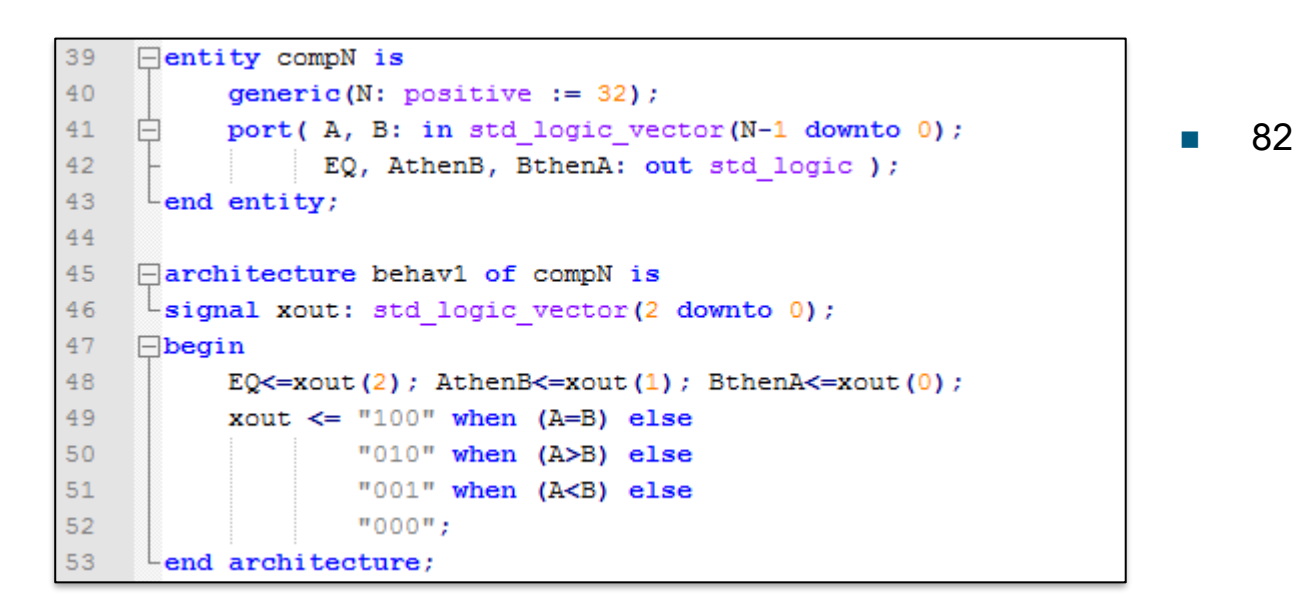

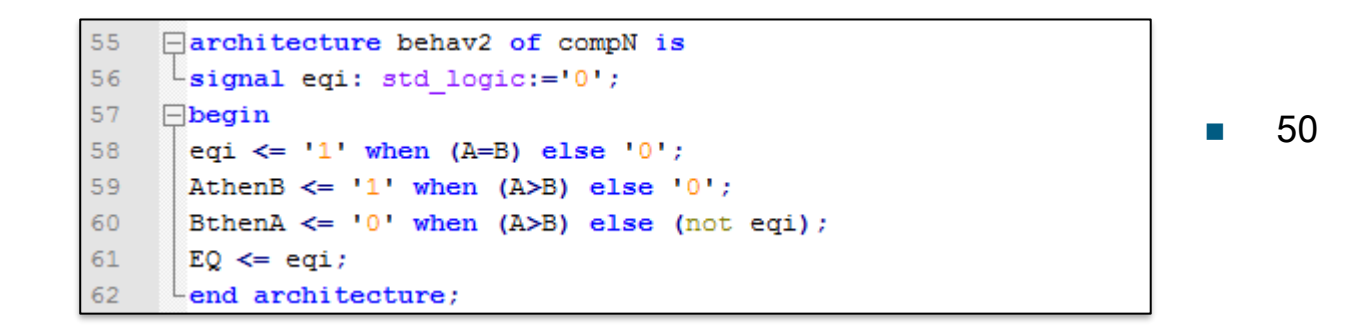

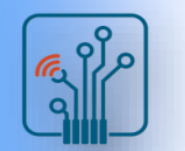

#### Decoder

- A decoder is a digital circuit that detects the presence of a specified combination of bits (code) on its inputs
- $\blacksquare$  In general form, a decoder has n input lines to handle n bits and from one to  $2^n$  output lines to indicate the presence of one or more n-bit combinations

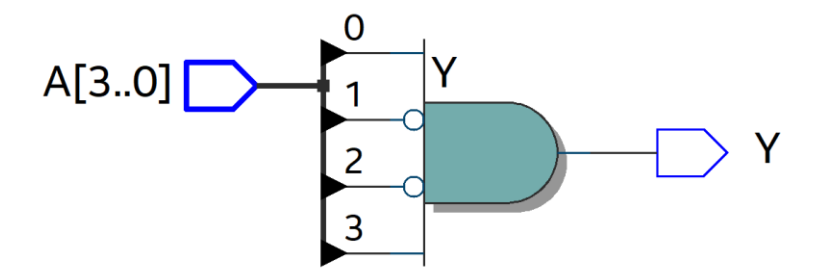

```
library ieee;
      use ieee.std logic 1164.all;
 \mathbf{2}use ieee.std_logic_unsigned.all;
 \overline{3}Hentity simple decoder is
 5
 \epsilonport (A: in std logic vector (3 downto 0);
     Ė
 7Y: out std logic );
     Lend entity simple_decoder;
 8
 \overline{9}10architecture nine of simple_decoder is
11\Boxbegin
12Y \leq A(3) and (not A(2)) and (not A(1)) and A(0);
     Lend architecture nine;
13
```
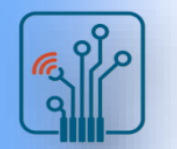

#### BCD-2-Decimal

- converts each BCD code (8421 code) into one of ten possible decimal digit indications
- frequently referred as a 4-line-to-10-line decoder or a 1-of-10 decoder

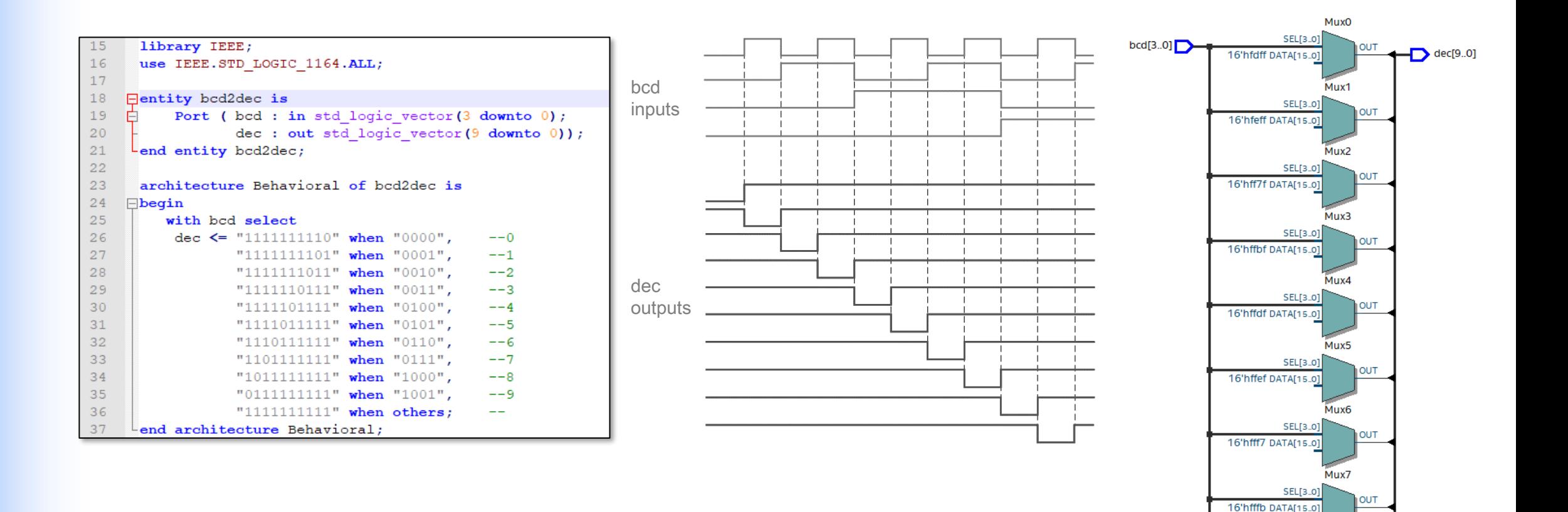

Mux8

Mux9

SEL[3.0] 16'hfffd DATA[15.0]

SEL[3.0] 16'hfffe DATA[15.0]

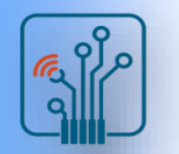

### BCD-2-7Segment

■ The BCD-to-7-segment decoder accepts the BCD code on its inputs and provides outputs to drive 7-segment display devices to produce a decimal readout

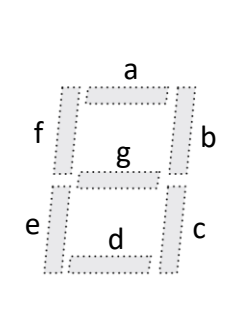

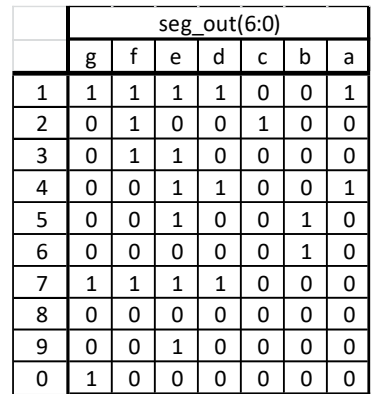

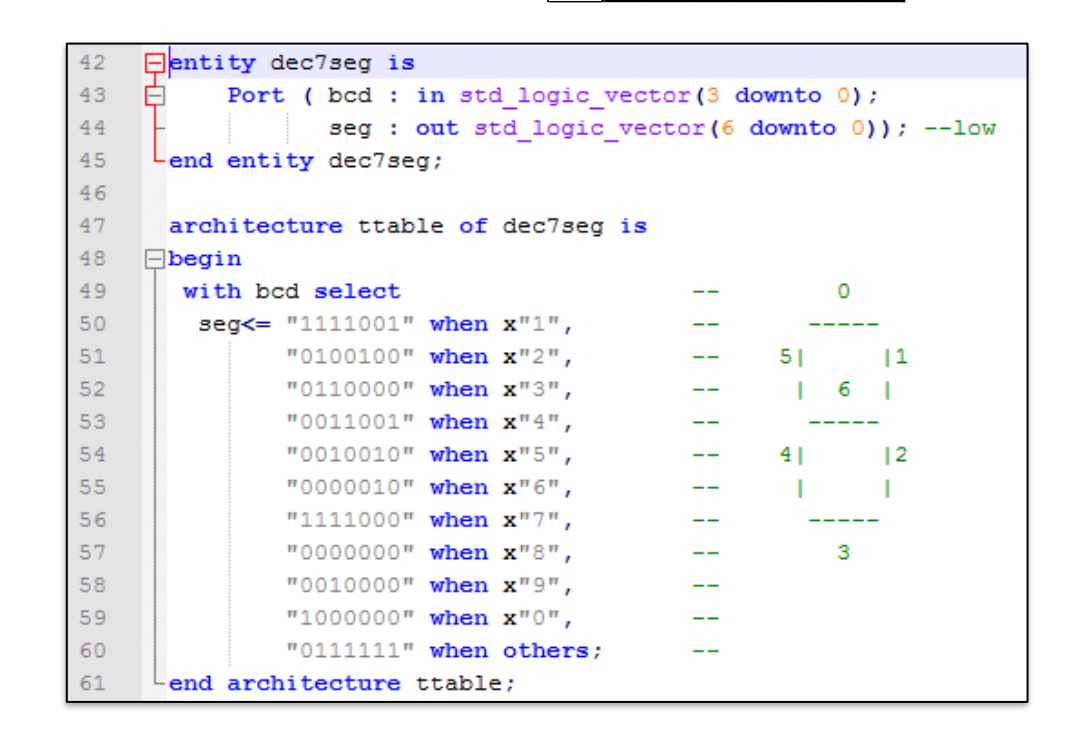

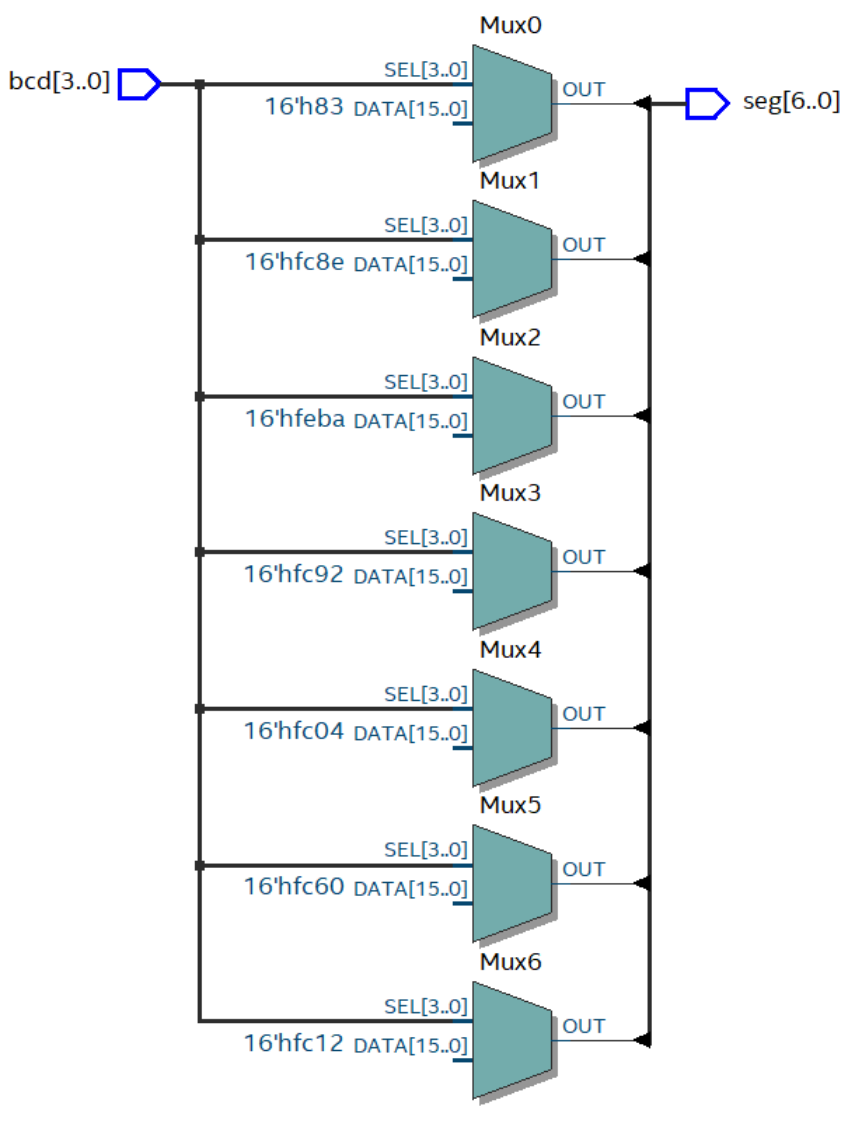

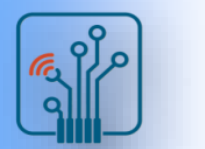

### Encoders

- An encoder is a combinational logic circuit that performs a "reverse" decoder function
- Accepts an active level on one of its inputs representing a digit and converts it to a coded output, such as BCD or binary

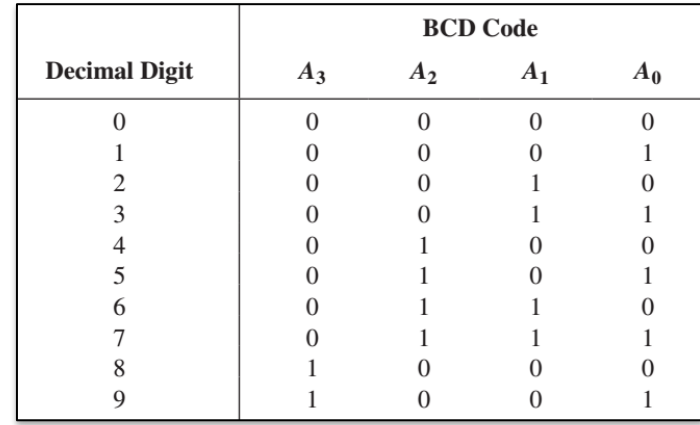

```
Hentity encoder is
 5
           Port ( dec : in std_logic_vector(9 downto 0);
 6\phantom{.}6Ė
 7\phantom{.0}bcd : out std logic vector (3 downto 0));
      Lend entity encoder;
 \overline{8}\overline{9}10<sub>1</sub>architecture equation of encoder is
11\Boxbegin
12\,bcd(0) \leq dec(1) or dec(3) or dec(5) or dec(7) or dec(9);
13<sub>1</sub>bcd(1) \leq dec(2) or dec(3) or dec(6) or dec(7);
14\,bcd(2) \leq dec(4) or dec(5) or dec(6) or dec(7);
15
           bcd(3) \leq dec(8) or dec(9);
16<sub>1</sub>Lend architecture;
```
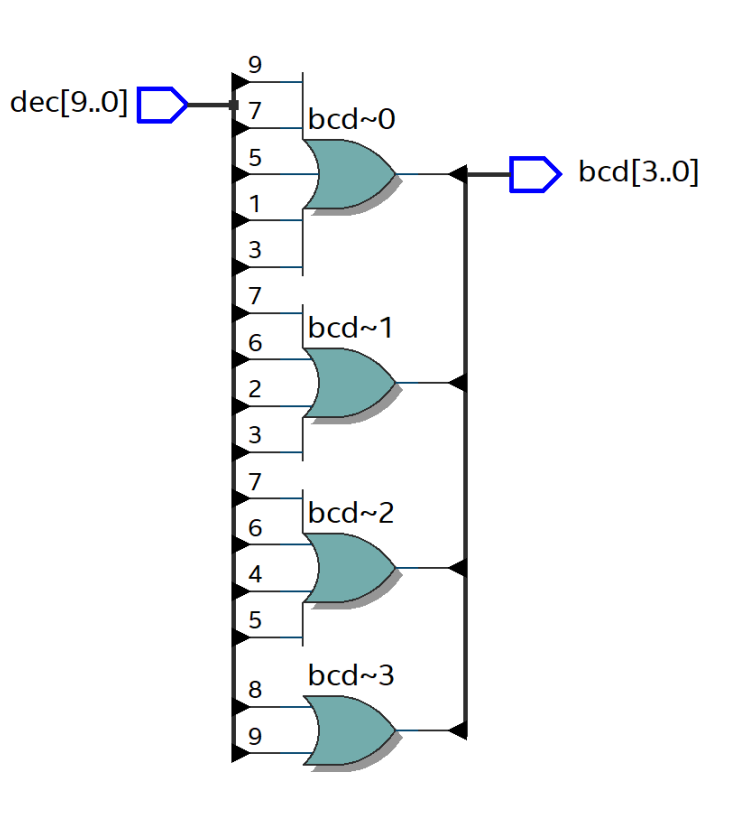

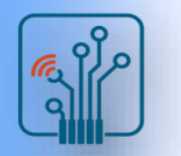

#### Code Converters

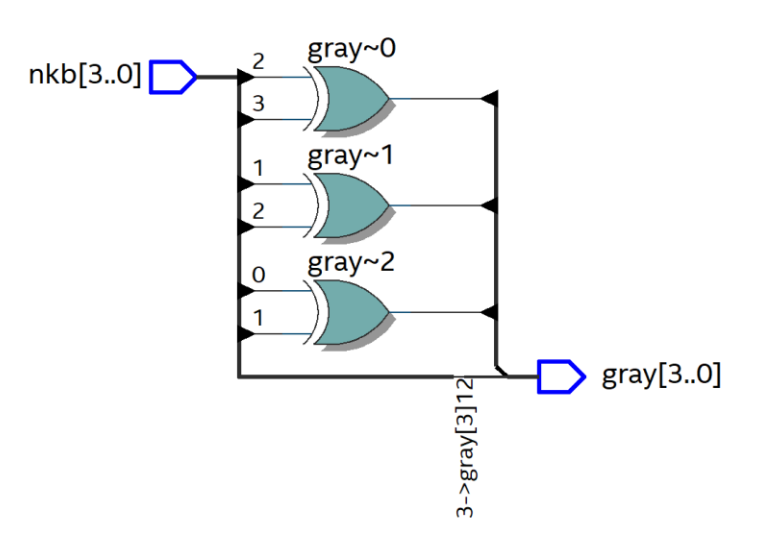

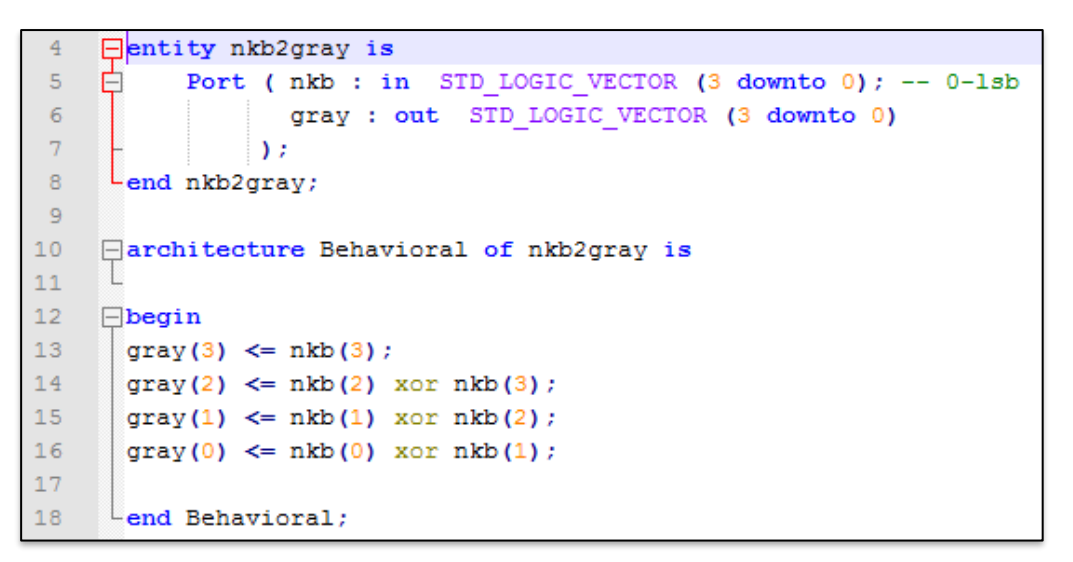

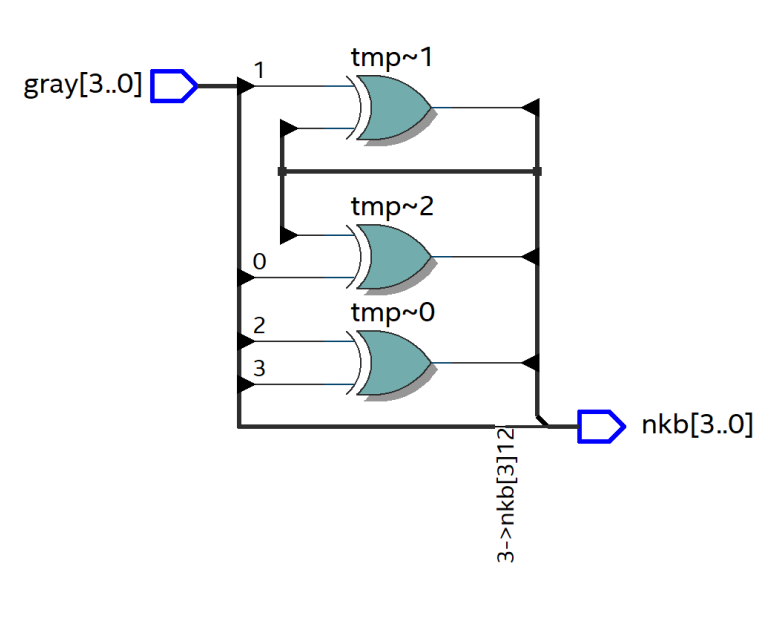

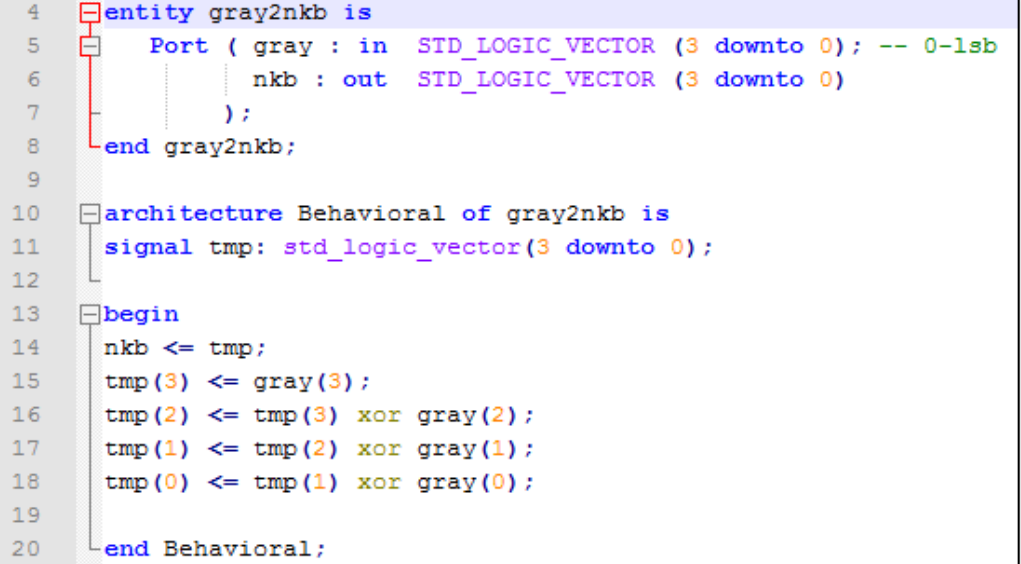

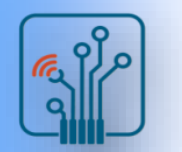

### Multiplexer

- A multiplexer (MUX) is a device that allows digital information from several sources to be routed onto a single line
- Multiplexers are also known as data selectors

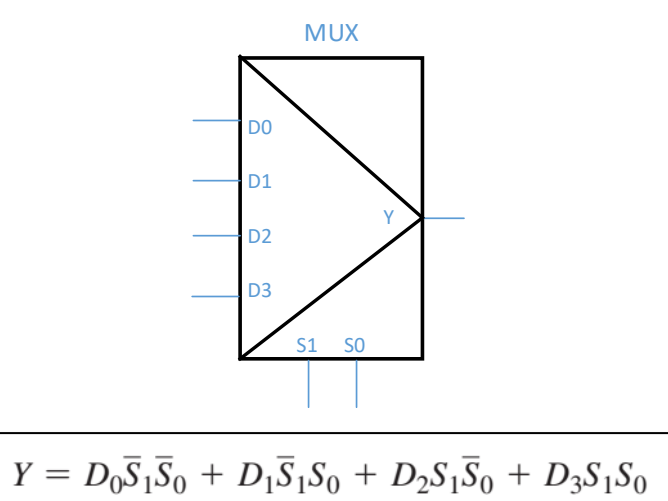

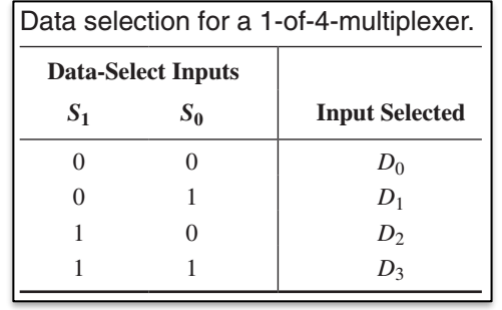

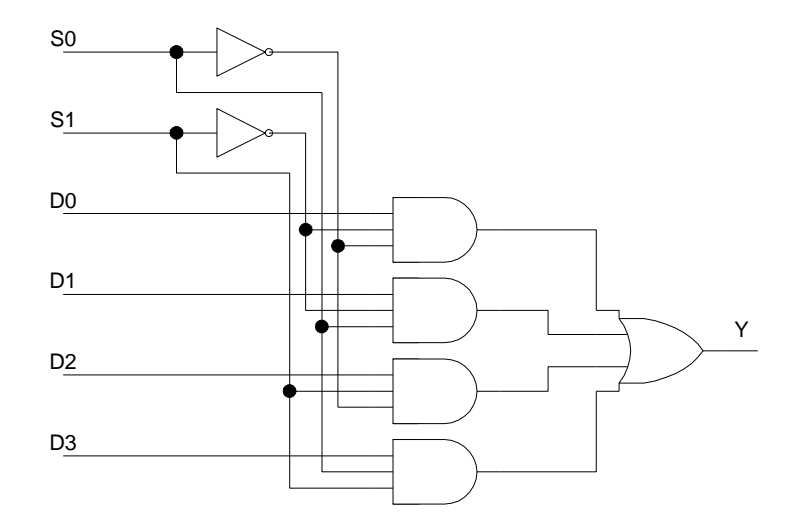

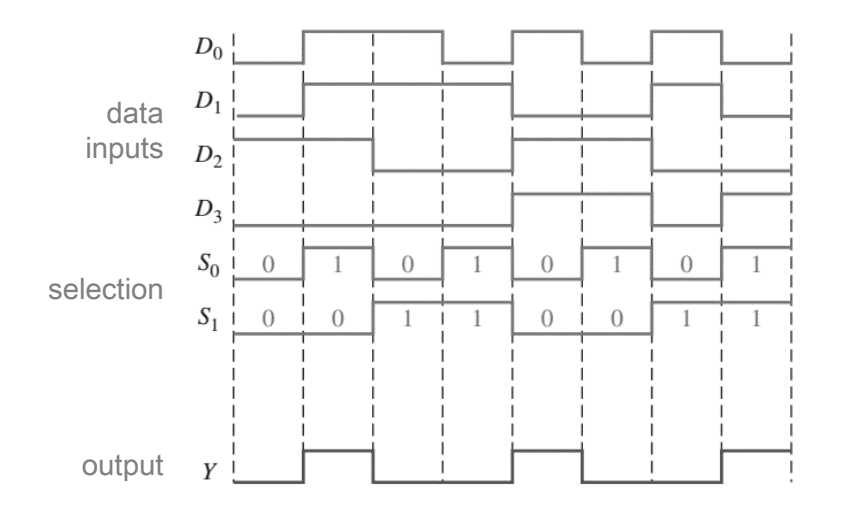

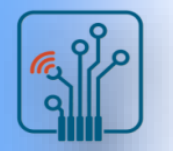

## Multiplexer

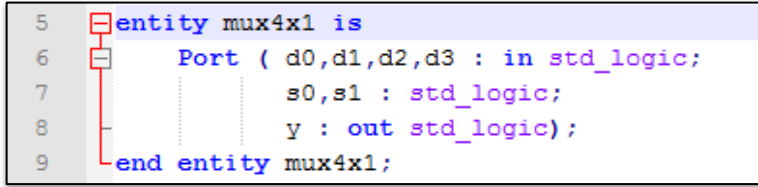

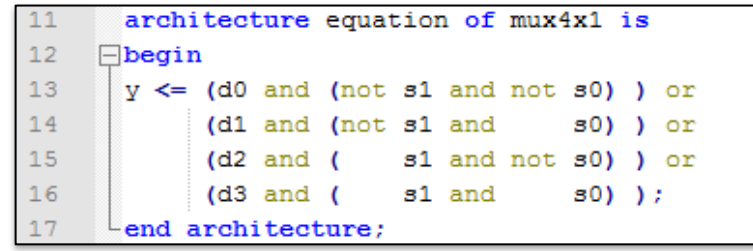

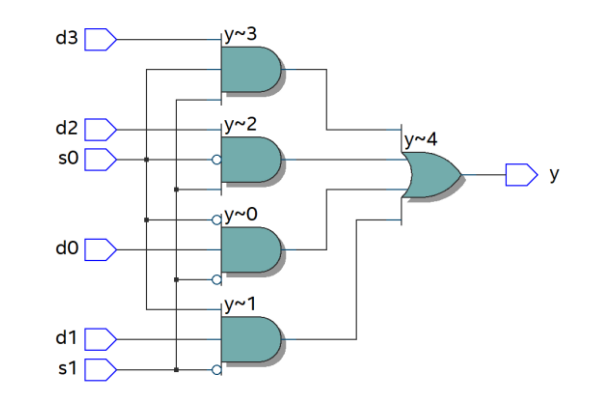

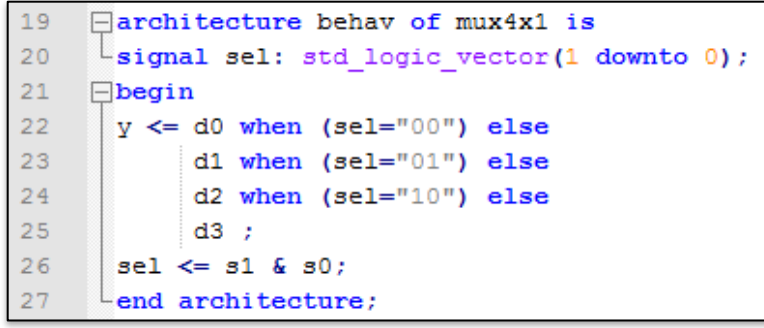

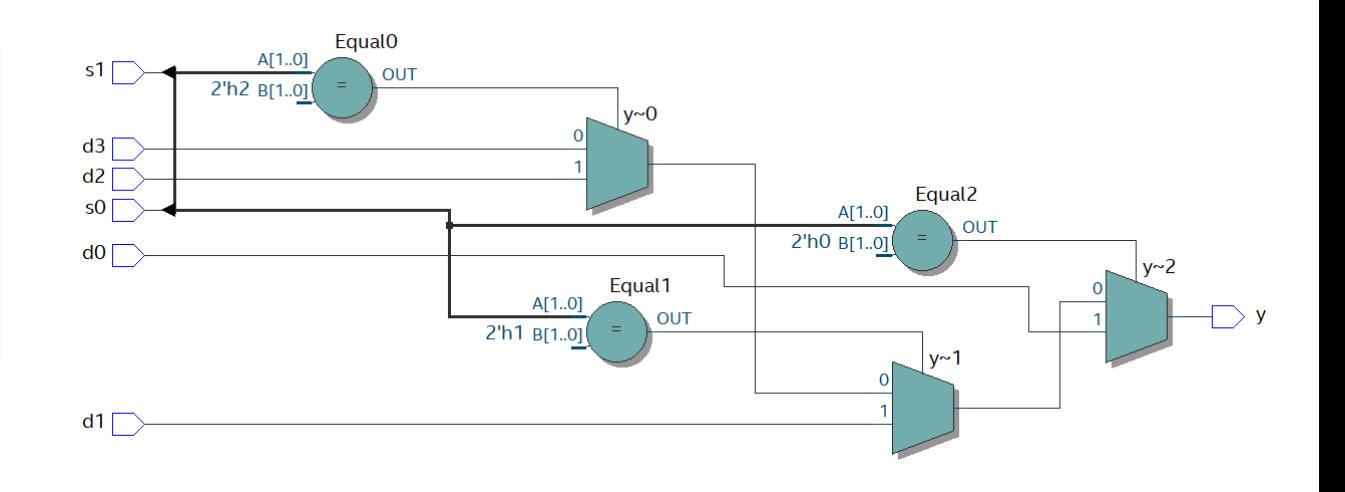

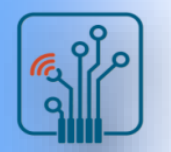

#### Demultiplexer

- A demultiplexer (DEMUX) basically reverses the multiplexing function. It takes digital information from one line and distributes it to a given number of output lines
- The demultiplexer is also known as a data distributor
- Decoders can also be used as demultiplexers

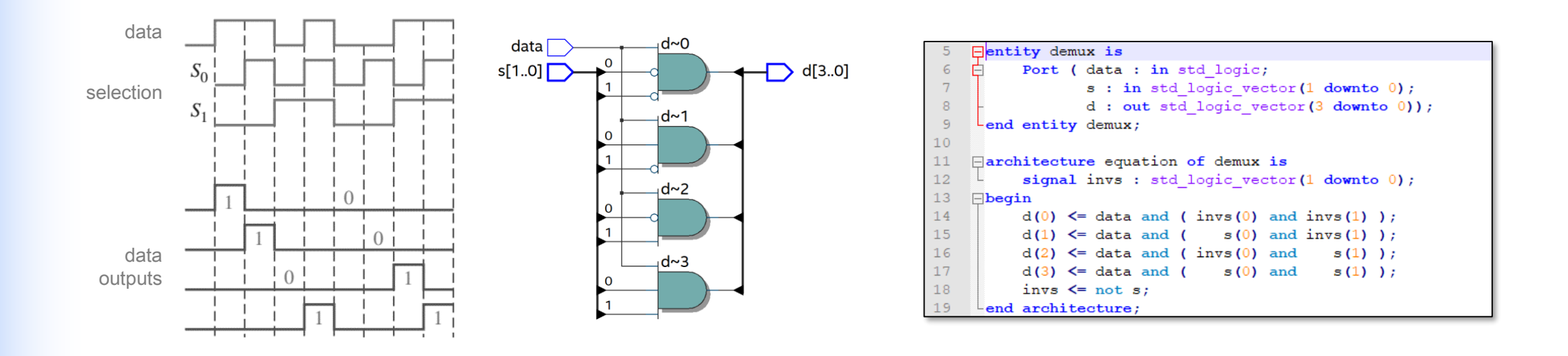

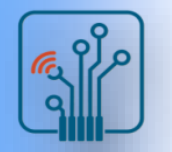

### Demultiplexer

- The demultiplexer is also known as a data distributor
- Decoders can also be used as demultiplexers

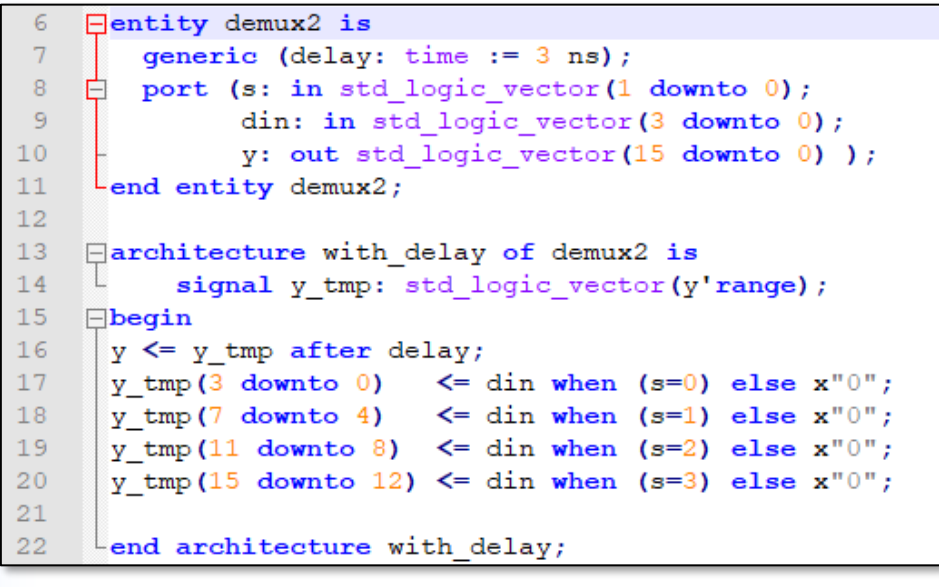

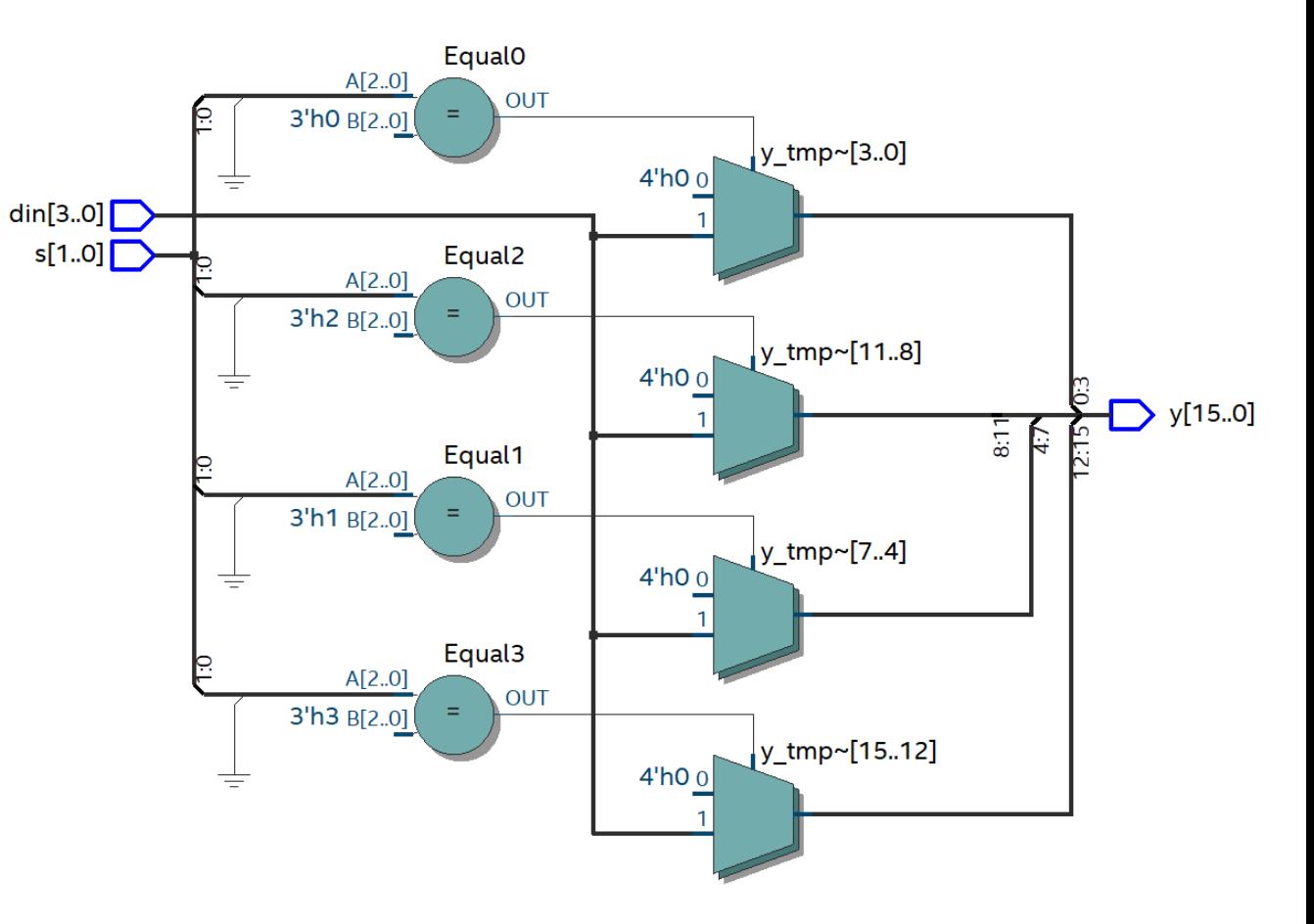

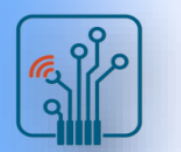

### Logic Function Generator

A useful application of the data selector/multiplexer is in the generation of combinational logic functions in sum-of-products form

■ Case 1:  $F(A,B,C,D) = \Sigma{0,1,3,4,5,7,9,10,13,14}$ 

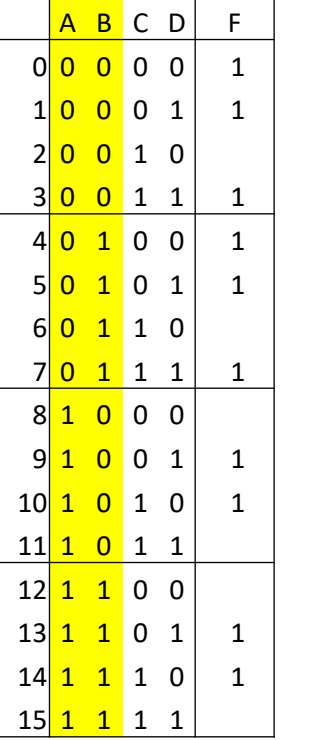

 $FO(AB=00) = /C$  or D

- $F1(AB=01) = /C$  or D
- $F2(AB=10) = /CD$  and  $C/D$

 $F3(AB=11) = /CD$  and  $C/D$ 

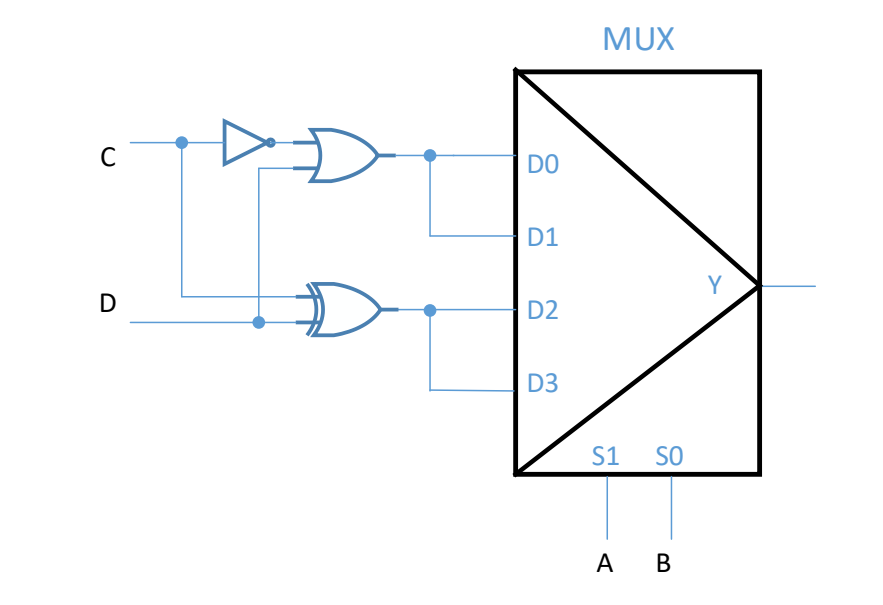

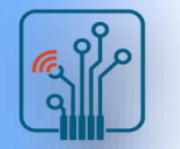

### Logic Function Generator

- Case 2:  $F(A,B,C,D) = \Sigma \{0,1,3,4,5,7,9,10,13,14\}$ 
	- 1. determining the form of the minimal function
	- 2. selection of address variables
	- 3. determining equations for data inputs

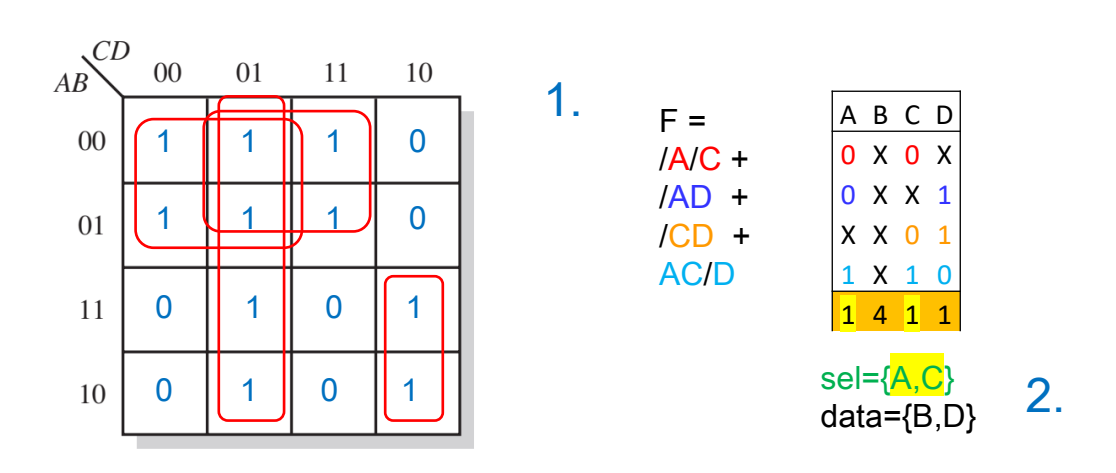

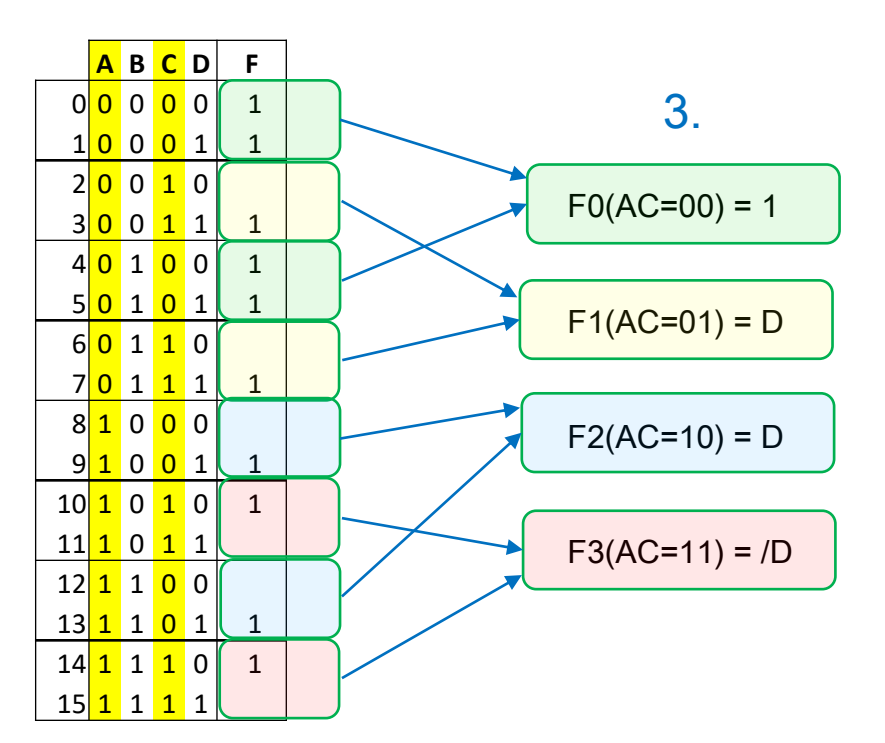

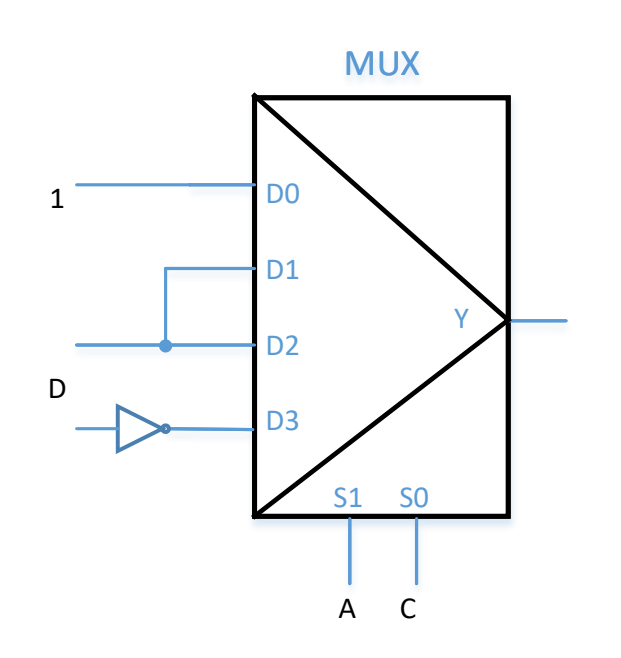

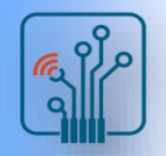

#### **Basic Parity Logic** a1

- A parity bit indicates if the number of 1s in a code is even or odd for the purpose of error detection.
- The sum (disregarding carries) of an even number of 1s is always 0, and the sum of an odd number of 1s is always 1.

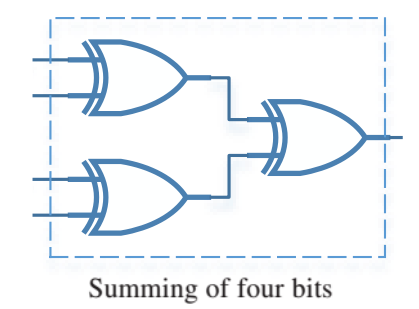

■ 10-bits parity checker

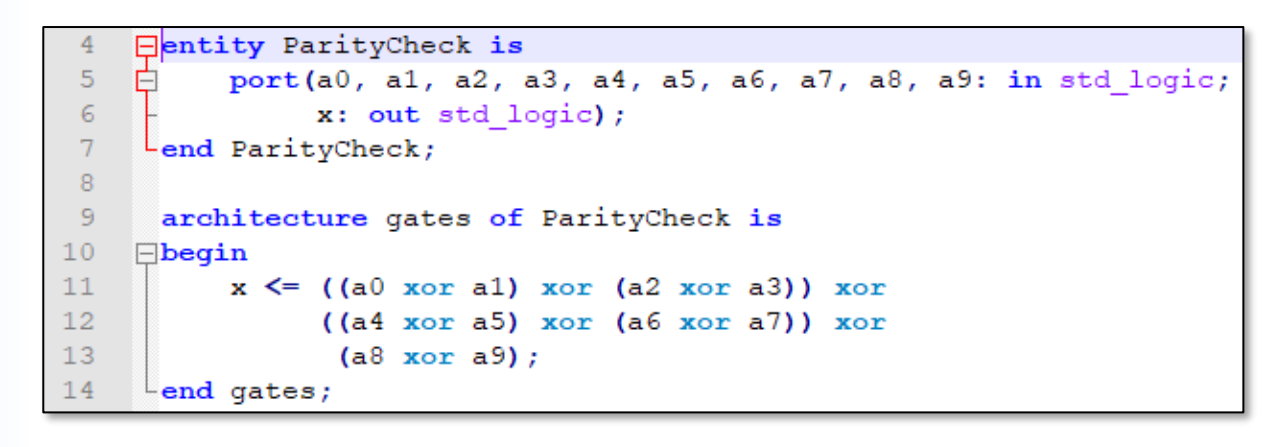

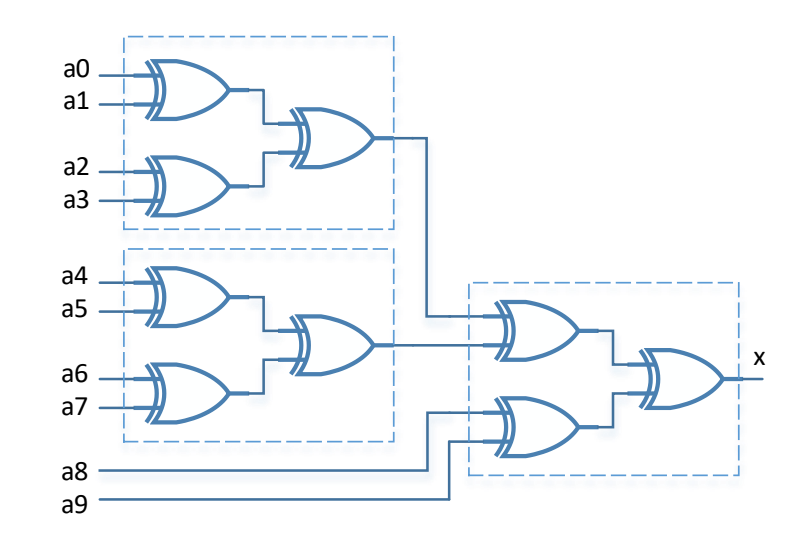

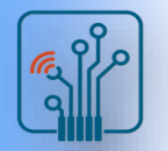

#### Basic Parity Logic

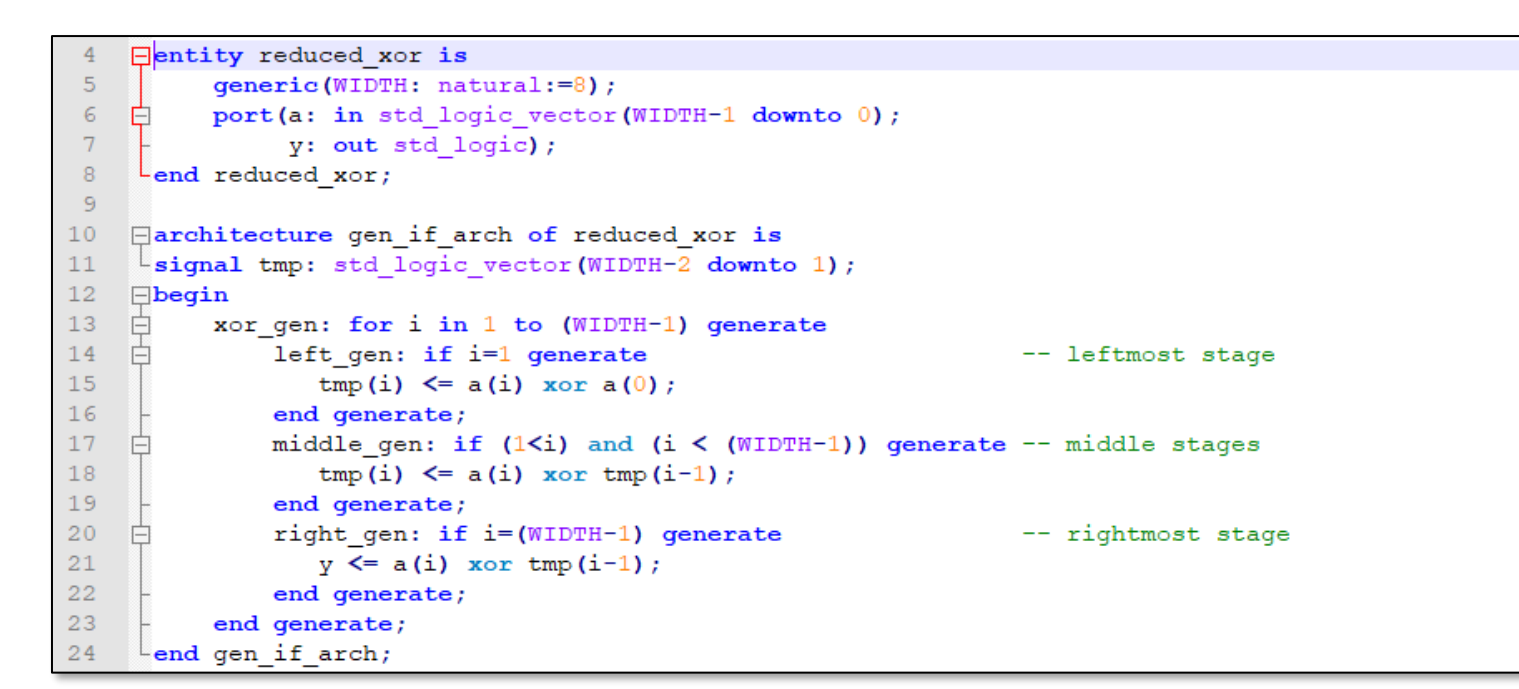

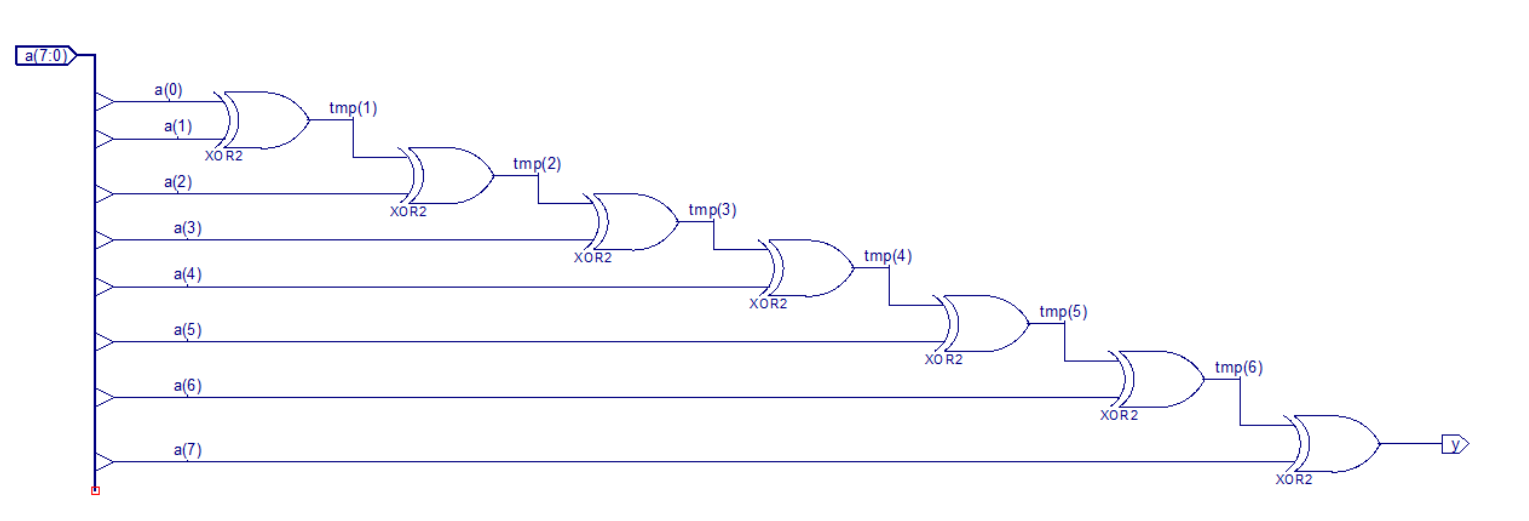